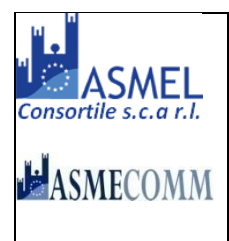

Rete di committenza pubblica Asmel Consortile S.C. a r.l. Sede Legale: Via Carlo Cattaneo,9 – 21013 GALLARATE (VA) Sede Operativa: Centro Direzionale - Isola G1 - Messina P.Iva: 12236141003 www.asmecomm.it

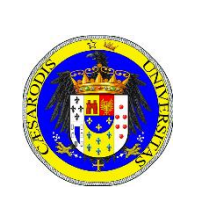

COMUNE DI CESARÒ (ME)

# **COMUNE DI CESARÒ**

## **Città Metropolitana di Messina**

**Area Tecnica**

Corso Margherita n. 02 – CAP 98033 – Cesarò (ME) Tel. +39 095/7739011 Fax: +39 7739023 http://www.comune.cesaro.me.it/ - mail utc@comune.cesaro.me.it PEC: [pecutccomunecesaro@pec.it](mailto:pecutccomunecesaro@pec.it)

## **DISCIPLINARE DI GARA**

## **(Norme Integrative al bando di gara mediante procedura telematica aperta) Esecuzione di lavori sulla base del progetto esecutivo**

**art. 26, comma 8, decreto legislativo n. 50 del 2016**

**Procedura Aperta, ai sensi dell'articolo 60 del D.Lgs. n. 50/2016, interamente telematica ai sensi dell'articolo 58 del D.Lgs. 50/2016 con aggiudicazione secondo il criterio dell'offerta economicamente più vantaggiosa per l'Amministrazione Comunale ai sensi dell'articolo 95, comma 2, del D.Lgs. n. 50/2016.**

**Oggetto: "lavori di messa in sicurezza dell'edificio scolastico Scuola Materna sita in Via Largo Pozzetto nel Comune di Cesarò con adeguamento sismico, adeguamento impiantistico, accessibilità** 

**e superamento delle barriere architettoniche, nonché efficientamento energetico** "

**CUP: B98G17000040001 CIG: 8520475666**

## SOMMARIO

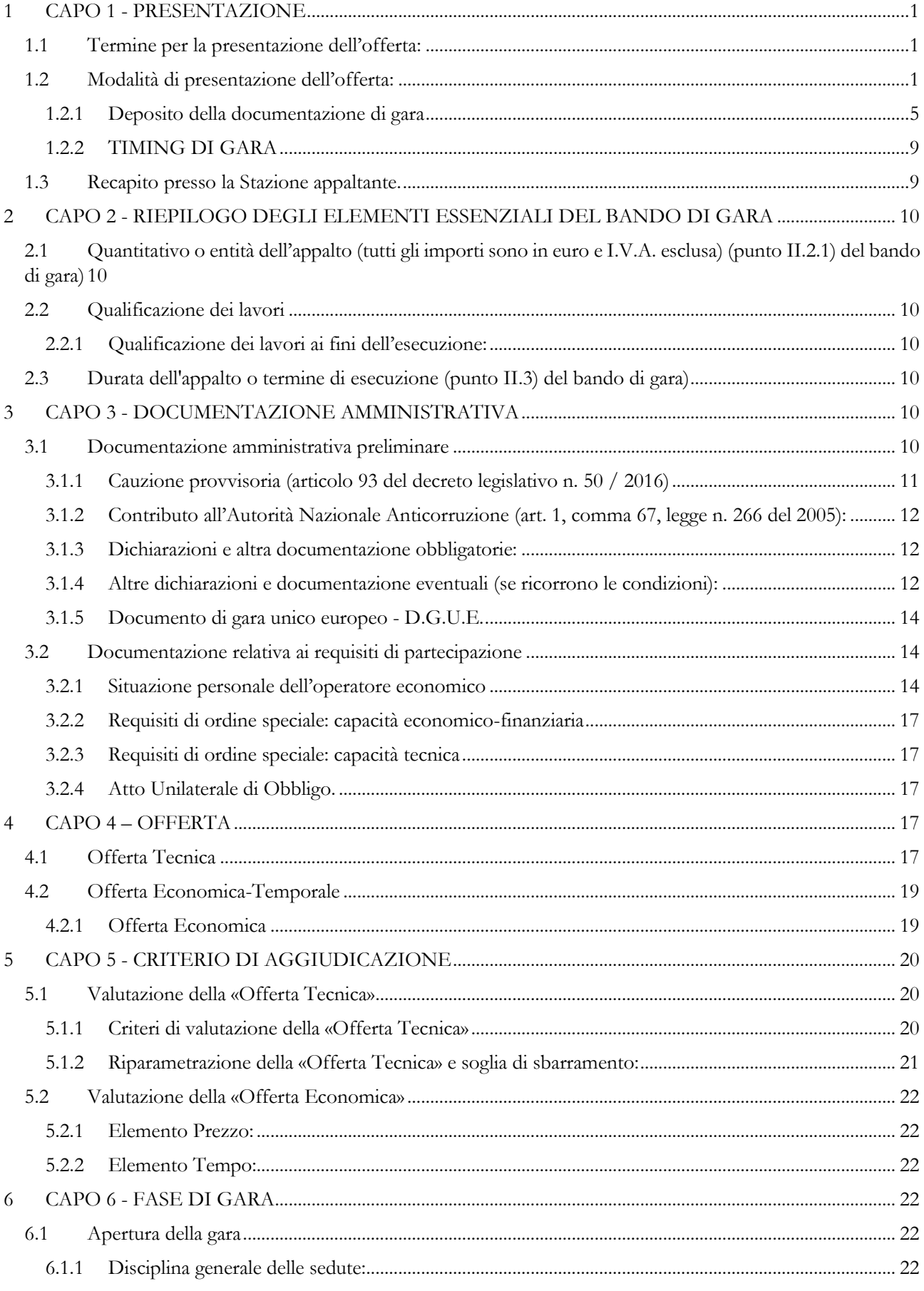

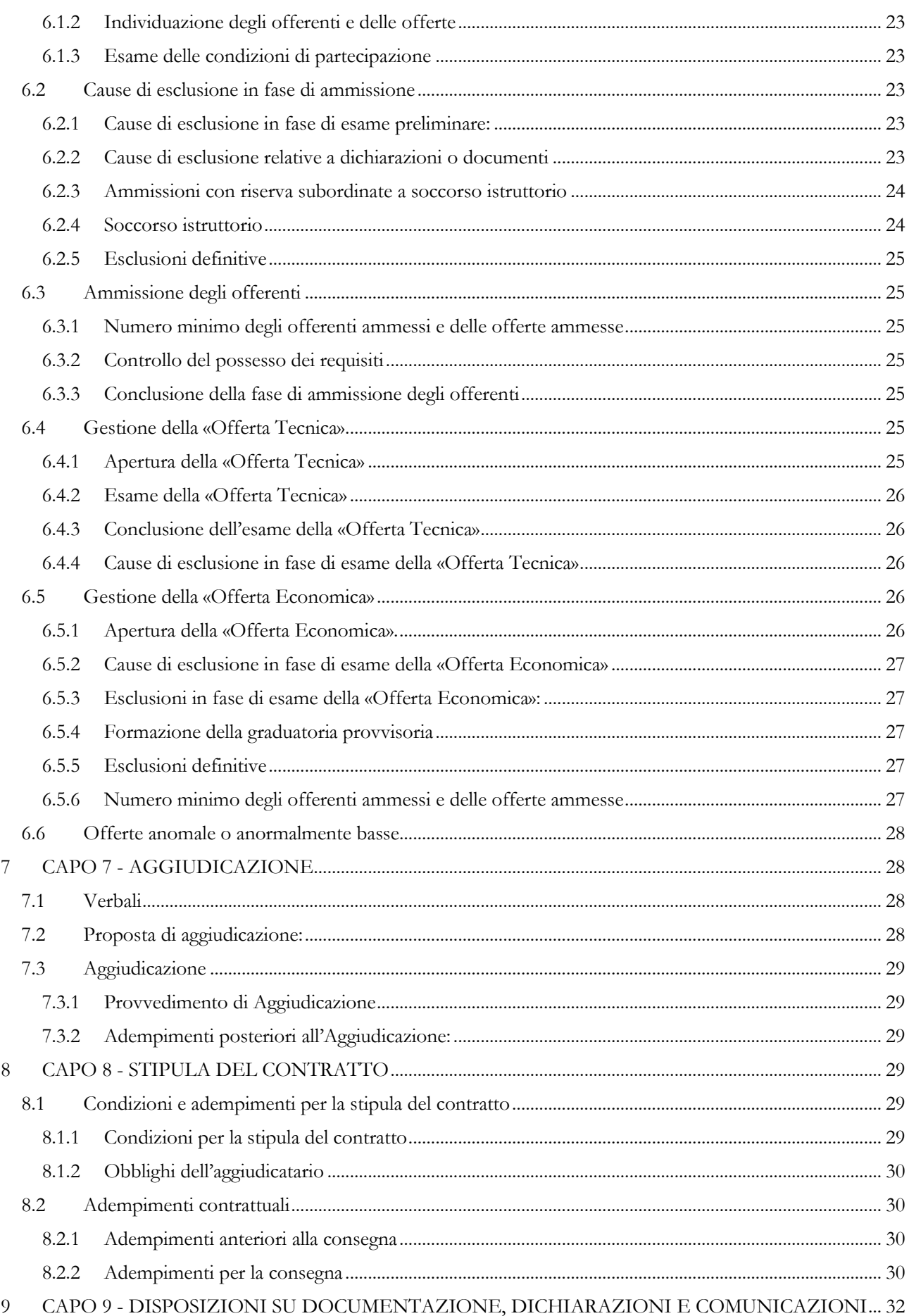

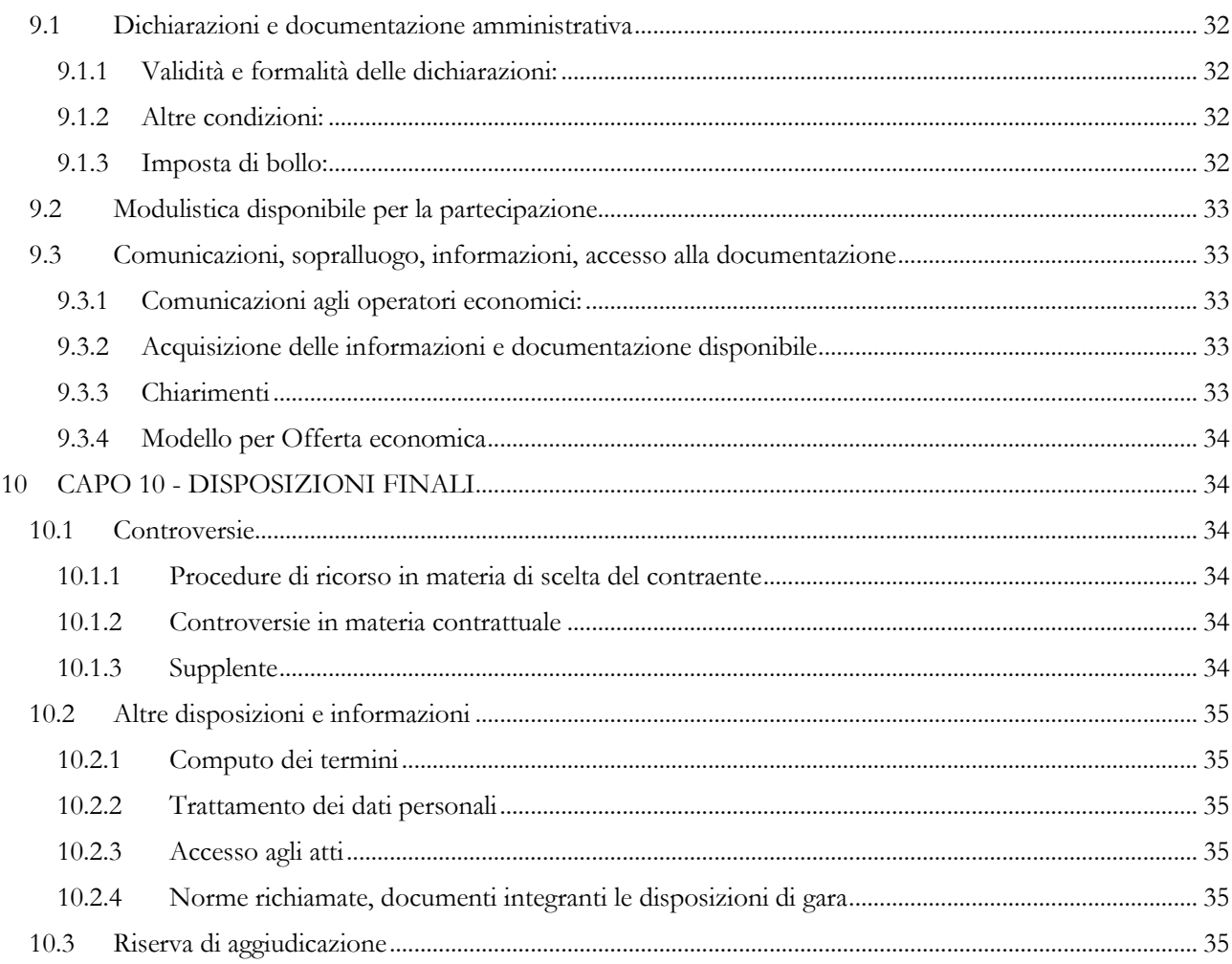

## **PARTE PRIMA PARTECIPAZIONE ALLA GARA**

#### <span id="page-4-1"></span><span id="page-4-0"></span>**1 CAPO 1 - PRESENTAZIONE**

#### **1.1 Termine per la presentazione dell'offerta:**

- a) il termine ultimo per la presentazione dell'offerta è prescritto al punto **IV.3.4)** del bando di gara;
- b) il termine è perentorio e non sono ammesse offerte tardive;
- c) il recapito tempestivo dell'offerta in ogni caso è a rischio esclusivo dell'offerente e la Stazione appaltante non è tenuta ad effettuare alcuna indagine circa i motivi del ritardo o del mancato recapito.

#### <span id="page-4-2"></span>**1.2 Modalità di presentazione dell'offerta:**

La presentazione dell'offerta, corredata dalla relativa documentazione richiesta, dovrà pervenire in forma TELEMATICA attraverso la piattaforma gestita dalla società di committenza ausiliaria "Asmel consortile scarl", raggiungibile all'indirizzo Internet: http://www.asmecomm.it, sezione: "Gare telematiche ed Albo Fornitori" nonché all'indirizzo piattaforma.asmecomm.it.

L'offerta, in forma TELEMATICA, dovrà pervenire esclusivamente attraverso le modalità specificate nel seguito del presente disciplinare di gara.

Per la compilazione dell'offerta gli operatori economici dovranno scaricare e compilare la modulistica messa a loro disposizione nella sezione: "Gare telematiche ed Albo Fornitori" del sito internet in precedenza indicato.

#### **DEFINIZIONI UTILI PER LA PROCEDURA TELEMATICA**

Si riporta di seguito il significato dei principali termini indicati nei successivi articoli:

**Account:** insieme dei codici personali di identificazione costituiti da e-mail e password che consentono alle imprese abilitate l'accesso al Sistema e la partecipazione alla gara telematica.

**Firma digitale**: è uno dei requisiti che l'offerta deve possedere per essere giuridicamente rilevante e per garantirne inviolabilità/integrità e provenienza. È il risultato della procedura informatica (validazione) basata su certificazione qualificata rilasciata da un certificatore accreditato e generata mediante un dispositivo per la creazione di una firma sicura come disciplinata dal D.Lgs. 82 del 7.03.2005 (codice dell'amministrazione digitale).

La firma digitale si basa su un sistema cosiddetto a "chiavi asimmetriche", ossia due serie di caratteri alfanumerici, appositamente generati dal sistema: una chiave è conosciuta dal solo firmatario (chiave segreta), l'altra conoscibile da chiunque (chiave pubblica). La chiave segreta è necessaria alla sottoscrizione dei documenti. La chiave pubblica è necessaria alla verifica della effettiva provenienza del documento dal titolare. La sicurezza di un simile sistema risiede nel fatto che ad ogni chiave pubblica corrisponde una sola chiave segreta, e che, con la conoscenza della sola chiave pubblica, è impossibile riuscire a risalire alla chiave segreta. Per garantire la corrispondenza tra "chiave pubblica" e "chiave segreta" nonché la titolarità delle chiavi in capo al soggetto firmatario, si ricorre ad un Ente certificatore, cioè un soggetto terzo il cui compito è quello di garantire la certezza della titolarità delle chiavi pubbliche (attraverso dei cosiddetti " certificati") e di rendere conoscibili a tutti le chiavi pubbliche (attraverso un elenco telematico). L'elenco pubblico dei certificatori è disponibile all'indirizzo http://www.agid.gov.it.

È necessario un **lettore di smart card**.

**Sistema**: coincide con il server del gestore ed è il sistema informatico per le procedure telematiche di acquisto, ai sensi dell'art.58 del D.Lgs. n.50/2016.

**Upload**: processo di trasferimento e invio di dati dal sistema informatico del concorrente a un Sistema remoto, ossia a "distanza", per mezzo di connessione alla rete internet (nell'apposita stanza dedicata all'Azienda, cui si accede utilizzando l'e-mail scelta e la password preventivamente assegnata e nella scheda presente nella sezione "Gestione Gare").

## **DOTAZIONE INFORMATICA E AVVERTENZE**

Per partecipare alla presente procedura telematica le imprese concorrenti devono dotarsi, a propria cura e spese, della seguente strumentazione tecnica e informatica necessaria:

**1. Personal Computer collegato ad Internet**

Tutte le funzionalità disponibili sulla Piattaforma sono usufruibili mediante un Personal Computer Standard dotato di un Browser (tra quelli indicati nel punto 2) e collegato ad Internet.

È consigliata una connessione ADSL (banda: almeno 640 kb) o connessione internet aziendale. Nota: Se l'accesso ad internet avviene attraverso la rete aziendale, si raccomanda di consultare il personale IT interno per verificare la disponibilità di banda e la possibilità di accesso in base alle configurazioni di proxy/firewall. Risoluzione schermo minima 1280 x 720.

## **2. Web Browser (programma che permette di collegarsi ad Internet)**

Google Chrome 80 o superiore; Mozillla Firefox 80 o superiore; Safari 5 o superiore; Opera 70 o superiore.

## **3. Configurazione Browser**

È supportata la configurazione di default, come da installazione standard, in particolare per quanto riguarda le impostazioni di security, di abilitazione javascript, di memorizzazione cookies e di cache delle pagine web.

## **4. Programmi opzionali**

In base alle funzionalità utilizzate ed alle tipologie di documenti trattati come allegati, sono necessari programmi aggiuntivi quali: utilità di compressione/decompressione formato zip, visualizzatori di formato pdf (Adobe Acrobat reader), programmi di office automation compatibili con MS Excel 97 e MS Word 97, programmi stand-alone per la gestione della firma digitale (es. DIKE di InfoCert).

#### **5. Strumenti necessari**

Un kit di firma digitale (cfr. definizioni).

**(ATTENZIONE: il sistema operativo Windows XP non è supportato da Microsoft in termini di sicurezza e pertanto con tale S.O potrebbe essere possibile utilizzare la piattaforma telematica)**

## **AVVERTENZE**:

Gli Operatori Economici concorrenti che partecipano alla presente procedura telematica, esonerano espressamente l'Azienda, il Gestore del Sistema e i loro dipendenti e collaboratori da ogni responsabilità relativa a qualsiasi malfunzionamento o difetto relativo ai servizi di connettività necessari a raggiungere il sistema attraverso la rete pubblica di telecomunicazioni.

Gli Operatori Economici concorrenti si impegnano, anche nei confronti dei propri dipendenti, ad adottare tutte le misure tecniche ed organizzative necessarie ad assicurare la riservatezza e la protezione degli strumenti informatici (email e password) assegnati.

L'email e la password necessarie per l'accesso al sistema e alla partecipazione alla gara sono personali. Gli Operatori concorrenti sono tenuti a conservarli con la massima diligenza e a mantenerli segreti, a non divulgarli o comunque a cederli a terzi e a utilizzarli sotto la propria esclusiva responsabilità nel rispetto dei principi di correttezza e buona fede, in modo da non recare pregiudizio al sistema e in generale ai terzi.

Gli Operatori Economici concorrenti si impegnano a tenere indenne l'Azienda e il Gestore del Sistema, risarcendo qualunque pregiudizio, danno, costo e onere di qualsiasi natura, ivi comprese eventuali spese legali che dovessero essere sopportate dagli stessi a causa di violazioni delle presenti regole e di un utilizzo scorretto o improprio del sistema.

Il Gestore del Sistema e l'Azienda non possono essere in alcun caso ritenuti responsabili per qualunque genere di danno diretto o indiretto subito dai concorrenti o da terzi a causa o comunque in connessione con l'accesso, l'utilizzo o il mancato funzionamento del sistema, dei suoi servizi e delle apposite procedure di firma digitale.

Tutti i soggetti abilitati sono tenuti a rispettare le norme legislative, regolamentari e contrattuali in tema di conservazione e utilizzo dello strumento di firma digitale e ogni istruzione impartita in materia dal Certificatore che ha rilasciato le dotazioni software; esonerano altresì espressamente l'Azienda e il Gestore del sistema da qualsiasi responsabilità per conseguenze pregiudizievoli di qualsiasi natura o per danni diretti o indiretti arrecati ad essi o a terzi dall'utilizzo degli strumenti in parola.

Il mancato e non corretto utilizzo degli appositi strumenti informatici di volta in volta richiesti nel corso della procedura costituisce una violazione delle presenti regole, che può comportare la sospensione o la revoca dell'abilitazione, oltre al risarcimento dei danni eventualmente provocati.

## **PARTECIPAZIONE ALLA GARA**

Possono partecipare alla presente procedura gli Operatori Economici (così come definiti all'art. 3, comma 1, lett.p) del D.Lgs 50/2016 s.m.i, che si siano registrati alla piattaforma, secondo quanto previsto dai successivi paragrafi, ed in possesso dei requisiti di ordine generale definiti dall'art. 80 del d.lgs. 50/2016, nonché di quelli economico-finanziari e tecnico-professionali, previsti ai sensi dell'art. 83 e dettagliati dal presente Disciplinare di Gara.

I concorrenti non ancora registrati, per poter partecipare alla gara, devono fare richiesta d'iscrizione all'interno della piattaforma telematica, attraverso il link www.asmecomm.it.

La richiesta d'iscrizione avviene dal link piattaforma.asmecomm.it selezionando la voce "Registrazione Operatore Economico" e compilando gli appositi form on line che danno ad ognuno la possibilità di inserire i propri dati e di segnalarsi per le categorie merceologiche di competenza.

NB. Se si è già iscritti ad una qualunque piattaforma TUTTOGARE non è necessario procedere ad una nuova registrazione ma solo procedere ad effettuare l'accesso con le credenziali utilizzate per l'altra piattaforma. Se non si ha memoria di tali credenziali bisogna procedere al recupero della password.

La redazione dell'offerta dovrà avvenire seguendo le diverse fasi successive della procedura prevista dal sistema, che consentono di predisporre le seguenti Buste Telematiche:

- **A) Busta A - Documentazione Amministrativa;**
- **B) Busta B - Documentazione Tecnica;**
- **C) Busta C - Offerta economica (file generato dalla piattaforma) o in alternativa modello fornito dalla stazione appaltante.**

Tutta la documentazione richiesta, di carattere amministrativo, tecnico ed economico, dovrà essere presentata in lingua italiana.

## **FORMA DI PARTECIPAZIONE**

I Concorrenti che intendono presentare offerta, entro il termine previsto dal TIMING DI GARA, al punto 1.2.2., devono definire, all'interno della scheda di gara di riferimento, per quali lotti intendono concorrere e la relativa forma di partecipazione.

Relativamente all'operatore costituito in R.T.I., al/i lotto/i dovrà poi essere associato, ad opera della ditta mandataria, l'eventuale RTI/Consorzio con cui l'operatore economico intende partecipare, utilizzando la funzione "Aggiungi partecipante al raggruppamento" e salvare.

I concorrenti che intendono presentare un'offerta in R.T.I. o con l'impegno di costituire un R.T.I., ovvero in Consorzi, infatti, entro il termine previsto dal TIMING DI GARA, al punto 13.7., devono definire a sistema tale modalità di partecipazione.

## **RICHIESTE DI CHIARIMENTI**

Per qualsiasi chiarimento circa le modalità di esecuzione di quanto richiesto o per eventuali delucidazioni, l'operatore economico dovrà accedere all'apposita piattaforma telematica nel sito asmecomm.it.

Le richieste di chiarimento dovranno essere inoltrate, solo ed esclusivamente, attraverso la piattaforma telematica, entro i termini indicati nel TIMING DI GARA, al punto 1.2.2., entro il "Termine ultimo per la richiesta di chiarimenti".

Gli operatori economici dovranno prendere visione delle risposte alle richieste di chiarimento all'interno della piattaforma telematica presente sul sito www.asmecomm.it e più precisamente all'interno della pagina relativa alla procedura, tali chiarimenti avranno valore integrativo e/o correttivo degli stessi Atti di Gara.

NON SARA' EVASA ALCUNA RICHIESTA DI CHIARIMENTI INOLTRATA IN FORMA DIFFORME A QUANTO INDICATO NEL PRESENTE DISCIPLINARE.

IMPORTANTE: La Stazione Appaltante utilizzerà la piattaforma di gara per eventuali comunicazioni ai partecipanti in pendenza del termine di deposito delle offerte e, successivamente, per le comunicazioni di carattere generale; tra queste è compresa la pubblicazione dell'elenco degli aggiudicatari, cui rinvierà la comunicazione art. 76 D.Lgs. 50/16.

Rimane a carico degli operatori economici concorrenti, l'onere di monitorare la piattaforma telematica al fine di prendere contezza di quanto sopra riportato.

La stazione Appaltante utilizzerà - per l'invio delle comunicazioni dalla piattaforma - l'indirizzo di posta elettronica certificata inserito in sede di iscrizione alla piattaforma telematica della Stazione Appaltante. Si consiglia perciò di verificare la correttezza dell'indirizzo mail di posta certificata inserito nell'apposito campo.

Le richieste di chiarimenti devono essere formulate esclusivamente in lingua italiana. Ai sensi dell'art. 74 comma 4 del Codice, le risposte a tutte le richieste presentate in tempo utile verranno fornite almeno sei giorni prima della scadenza del termine fissato per la presentazione delle offerte, mediante pubblicazione in forma anonima nella pagina dedicata alla procedura di gara presente all'interno della piattaforma telematica presente all'indirizzo internet: asmecomm.it.

## **COMUNICAZIONI**

Ai sensi dell'art. 76, comma 6 del Codice, i concorrenti sono tenuti ad indicare, in sede di iscrizione alla piattaforma telematica Asmecomm, l'indirizzo PEC.

Salvo quanto disposto nel paragrafo precedente del presente disciplinare, tutte le comunicazioni tra stazione appaltante e operatori economici si intendono validamente ed efficacemente effettuate qualora rese all'indirizzo PEC indicato dai concorrenti nell'anagrafica della piattaforma.

La Stazione Appaltante utilizzerà - per l'invio delle comunicazioni dalla piattaforma - l'indirizzo di posta elettronica certificata inserito nella propria Anagrafica di iscrizione alla piattaforma.

Si consiglia perciò di verificare la correttezza dell'indirizzo mail di posta certificata inserito nell'apposito campo, pena il mancato recapito delle comunicazioni da parte della Stazione Appaltante durante le fasi di Gara.

Eventuali modifiche dell'indirizzo PEC/posta elettronica o problemi temporanei nell'utilizzo di tali forme di comunicazione, dovranno essere tempestivamente segnalate all'amministrazione aggiudicatrice e modificate nella propria anagrafica; diversamente la medesima declina ogni responsabilità per il tardivo o mancato recapito delle comunicazioni.

In caso di raggruppamenti temporanei, GEIE, aggregazioni di imprese di rete o consorzi ordinari, anche se non ancora costituiti formalmente, la comunicazione recapitata al mandatario si intende validamente resa a tutti gli operatori economici raggruppati, aggregati o consorziati.

In caso di avvalimento, la comunicazione recapitata all'offerente si intende validamente resa a tutti gli operatori economici ausiliari.

In caso di subappalto, la comunicazione recapitata all'offerente si intende validamente resa a tutti i subappaltatori indicati.

**NB Si precisa che l'indirizzo [piattaforma@asmepec.it](mailto:piattaforma@asmepec.it) non è abilitato alla ricezione delle pec, pertanto per qualsiasi comunicazione fare riferimento all'indirizzo sopraindicato**

## **MODALITÀ DI SOSPENSIONE O ANNULLAMENTO**

In caso di malfunzionamento o difetto degli strumenti hardware, software e dei servizi telematici utilizzati dalla Stazione Appaltante, dal Gestore della Piattaforma e dal Supporto Tecnico al Gestore del sistema per la gara, con conseguente accertamento di anomalie nella procedura, la gara potrà essere sospesa e/o annullata.

La sospensione e l'annullamento sono esclusi nel caso di malfunzionamento degli strumenti utilizzati dai singoli concorrenti.

Per problemi tecnici si consiglia di contattare direttamente il Supporto Tecnico al Gestore della Piattaforma - via mail, all'indirizzo assistenza@asmecomm.it oppure al 02-40031280 Attivo dal Lunedì al Venerdì dalle 09:00 alle 17:30.

#### <span id="page-8-0"></span>**1.2.1 Deposito della documentazione di gara A. DOCUMENTAZIONE AMMINISTRATIVA**

Entro il termine previsto dal successivo TIMING DI GARA, al punto 1.2.2., le Imprese dovranno depositare sul sistema (upload - CARICAMENTO), collegandosi alla propria area riservata, in riferimento alla procedura di gara in oggetto, nell'apposito spazio "Busta Amministrativa", la documentazione amministrativa prevista dal presente Disciplinare, redatta in lingua italiana secondo le modalità prescritte all'interno dell'allegato NT "NORME TECNICHE DI FUNZIONAMENTO DEL SISTEMA DI E-PROCUREMENT" presente all'indirizzo [https://piattaforma.asmecomm.it/norme\\_tecniche.php](https://piattaforma.asmecomm.it/norme_tecniche.php) nonché nell'allegato OE "Manuale di Partecipazione operatore economico".

Per effettuare l'upload della documentazione amministrativa sarà necessario cliccare sul tasto Carica documentazione in corrispondenza della relativa **Busta "A – Documentazione amministrativa"**. Il Sistema presenterà all'Operatore Economico una "guida" sul corretto caricamento della documentazione di gara, che descriverà gli Step da seguire:

**Step 1:** l'Operatore Economico dovrà assicurarsi che tutti i file da inserire nella Busta siano firmati digitalmente;

**Step 2:** l'Operatore Economico dovrà creare un archivio compresso di tipo ZIP, Rar o 7z al cui interno inserire tutti i files firmati digitalmente;

**Step 3:** l'Operatore Economico dovrà firmare digitalmente anche la cartella compressa contenente la documentazione firmata digitalmente;

**Step 4:** l'Operatore Economico dovrà selezionare l'archivio compresso cliccando sul pulsante Seleziona il file – Busta A – Documentazione Amministrativa, e caricarlo; il Sistema chiederà all'Operatore Economico una "Chiave personalizzata" consistente in una Password, composta da 12 caratteri, necessaria per la criptazione della Busta telematica e del suo contenuto, al fine della tutela della sua segretezza e inviolabilità (come previsto espressamente dall'art. 52, comma 7, Codice degli Appalti). La stessa dovrà essere custodita dall'Operatore Economico in quanto, eccezionalmente, potrebbe essere richiesta dall'Ente in sede di apertura delle "Buste" per accedere al contenuto della documentazione.

Inserita la chiave personalizzata, cliccando su Carica busta il Sistema effettuerà il caricamento della documentazione e una barra di stato indicherà lo stato di avanzamento dell'upload.

Al termine il Sistema provvederà a:

- verificare l'integrità del file;
- verificare la validità formale della firma digitale apposta sul file;
- verificare l'avvenuta criptazione del file;
- verificare il salvataggio del file;Per procedere con il caricamento della successiva Busta, l'Operatore Economico dovrà tornare al Pannello di gara.

In caso di partecipazione in Raggruppamento Temporaneo di Imprese e/o Consorzio:

- **costituendo**: i file e la cartella compressa contenenti la documentazione amministrativa dovranno essere sottoscritte, con apposizione della firma digitale, sia dal legale rappresentante/procuratore della/e mandante/i sia dal legale rappresentante/procuratore della mandataria, il quale provvederà anche a caricarla a sistema.
- **costituito**: i file e la cartella compressa contenenti la documentazione amministrativa dovranno essere sottoscritte, con apposizione della firma digitale, dal solo legale rappresentante/procuratore dell'impresa mandataria, il quale provvederà anche a caricarla a sistema.

N.B.: Nella produzione dei documenti in PDF di cui è richiesta scansione, si raccomanda l'utilizzo di una risoluzione grafica medio bassa, in modalità monocromatica (o scala di grigi), che non comprometta la leggibilità del documento ma che, nel contempo, non produca file di dimensioni eccessive che ne rendano difficile il caricamento.

A pena di esclusione dalla presente gara, la documentazione ammnistrativa deve essere priva di qualsiasi indicazione diretta o indiretta di carattere economico relativa all'offerta presentata.

## **B. DOCUMENTAZIONE TECNICA**

Entro il termine previsto dal successivo TIMING DI GARA, al punto 1.2.2., le Imprese dovranno depositare sul sistema (upload), collegandosi alla propria area riservata, in riferimento alla procedura di gara in oggetto, nell'apposito spazio **"Busta B – Offerta Tecnica"**, la documentazione tecnica prevista, redatta in lingua italiana, secondo le modalità prescritte all'interno dell'allegato NT "NORME TECNICHE DI FUNZIONAMENTO DEL SISTEMA DI E-PROCUREMENT" presente all'indirizzo https://piattaforma.asmecomm.it/norme\_tecniche.php nonché nell'allegato OE "Manuale di Partecipazione operatore economico".

L'upload di tale documentazione dovrà essere eseguito avvalendosi dell'apposita voce giustificativa "Offerta Tecnica" predisposta, per ogni lotto.

In caso di partecipazione in Raggruppamento Temporaneo di Imprese e/o Consorzio:

- **costituendo:** i file e la cartella compressa contenenti l'offerta tecnica dovranno essere sottoscritte, con apposizione della firma digitale, sia dal legale rappresentante/procuratore della/e mandante/i sia dal legale rappresentante/procuratore della mandataria, il quale provvederà anche a caricarla a sistema.
- **costituito:** i file e la cartella compressa contenenti l'offerta tecnica dovranno essere sottoscritte, con apposizione della firma digitale, dal solo legale rappresentante/procuratore dell'impresa mandataria, il quale provvederà anche a caricarla a sistema.

#### **N.B.: Non saranno prese in considerazione offerte presentate senza documentazione tecnica. A pena di esclusione dalla presente gara, la documentazione tecnica deve essere priva di qualsiasi indicazione diretta o indiretta di carattere economico relativa all'offerta presentata.**

Per effettuare l'upload della documentazione, l'Operatore Economico dovrà cliccare sul tasto Carica documentazione in corrispondenza della relativa Busta telematica Busta "**B – Offerta tecnica**". Il Sistema presenterà all'Operatore Economico una "guida" sul corretto caricamento della documentazione di gara che descriverà gli Step da seguire:

**Step 1:** l'Operatore Economico dovrà assicurarsi che tutti i files da inserire nella Busta siano firmati digitalmente;

**Step 2:** l'Operatore Economico dovrà creare un archivio compresso di tipo Zip, Rar o 7z al cui interno inserire tutti i files firmati digitalmente;

**Step 3:** l'Operatore Economico dovrà firmare digitalmente anche la cartella compressa contenente la documentazione firmata digitalmente;

**Step 4:** l'Operatore Economico dovrà selezionare l'archivio compresso cliccando sul pulsante Seleziona il file – Busta B – Offerta Tecnica e caricarlo; il Sistema chiederà all'Operatore Economico una "Chiave personalizzata" consistente in una Password, composta da 12 caratteri, necessaria per la criptazione della Busta telematica e del suo contenuto, al fine della tutela della sua segretezza e inviolabilità. La stessa dovrà essere custodita dall'Operatore Economico in quanto, eccezionalmente, potrebbe essere richiesta dall'Ente in sede di apertura delle "Buste" per accedere al contenuto della documentazione.

Inserita la chiave personalizzata, cliccando su Carica busta il Sistema effettuerà il caricamento della documentazione e una barra di stato indicherà lo stato di avanzamento dell'upload.

Al termine il Sistema provvederà a:

- verificare l'integrità del file;
- verificare la validità formale della firma digitale apposta sul file;
- verificare l'avvenuta criptazione del file;

• verificare il salvataggio del file;

Fino alla scadenza del termine di presentazione dell'offerta l'Operatore Economico potrà:

- Visualizzare la documentazione caricata;
- Sostituire la documentazione già caricata. I nuovi file sostituiranno integralmente quelli caricati precedentemente;
- Rigenerare l'offerta tecnica/economica. I nuovi file sostituiranno integralmente quelli caricati precedentemente;
- Modificare l'eventuale struttura del Raggruppamento.

ATTENZIONE: Nel caso di partecipazione in Raggruppamento, qualora inserito o modificato in un momento successivo rispetto al caricamento delle Buste contenenti l'offerta tecnica e/o economica, il Sistema revocherà automaticamente le offerte formulate e ne richiederà obbligatoriamente la formulazione di nuove.

ATTENZIONE: si consiglia vivamente agli Operatori Economici di procedere con il caricamento della documentazione con congruo anticipo rispetto al termine ultimo di scadenza di presentazione delle offerte in quanto la dimensione dei file, insieme ad altri fattori (come ad es. la velocità della connessione Internet) inciderà sul tempo di caricamento degli stessi sul Sistema, mettendo così a rischio la stessa possibilità di partecipazione da parte dell'Operatore Economico.

Per procedere con il caricamento della successiva Busta, l'Operatore Economico dovrà tornare al Pannello di gara.

## **C. OFFERTA ECONOMICA**

L'offerta economica, generata dal Sistema, è sottoscritta dal legale rappresentante dell'offerente o da altro soggetto avente i medesimi poteri come risultante dalla documentazione amministrativa.

La compilazione dell'offerta è effettuata secondo le seguenti fasi:

- del **ribasso percentuale offerto sull'importo** a base di gara;
- del ribasso percentuale offerto sul tempo stimato per l'esecuzione dei lavori;
- dei "COSTI SICUREZZA" (ai sensi dell'art. 95, comma 10, del D.Lgs. n. 50/2016 s.m.i), dell'importo relativo ai propri costi della sicurezza aziendali. Detti costi relativi alla sicurezza connessi con l'attività d'impresa dovranno risultare congrui rispetto all'entità e le caratteristiche delle prestazioni oggetto dell'appalto. L'amministrazione aggiudicatrice procede alla valutazione di merito circa l'adeguatezza dell'importo in sede di eventuale verifica della congruità dell'offerta;
- dei "COSTI MANODOPERA" (ai sensi dell'art. 95, comma 10, del D.Lgs. n. 50/2016 s.m.i), dell'importo relativo ai costi complessivi della manodopera impiegata. L'amministrazione aggiudicatrice procede alla valutazione di merito circa il rispetto di quanto previsto dall'art. 97, comma 5, lett. d) del Codice o in sede di eventuale verifica della congruità dell'offerta oppure prima dell'aggiudicazione;
- della **Chiave personalizzata**: una chiave alfanumerica composta da 12 caratteri a scelta dell'Operatore Economico.
- del **DETTAGLIO DELL'OFFERTA ECONOMICA** come di seguito elencato:
	- computo metrico estimativo;
	- cronoprogramma lavori.

**N.B. Il totale dell'offerta presente nel documento di Dettaglio dovrà necessariamente corrispondere con l'importo complessivo ottenuto a seguito della compilazione dell'Offerta Economica. In caso di discordanza prevarrà il dato inserito nel suddetto file dell'Offerta Economica.**

Dopo aver debitamente compilato e salvato l'offerta economica, il file dovrà essere firmato digitalmente e caricato a sistema.

In caso di partecipazione in Raggruppamento temporaneo di Imprese, Consorzio, GEIE

- **costituendo**: il file dell'offerta economica dovrà essere sottoscritto, con apposizione della firma digitale, sia dalla/e mandante/i sia dalla mandataria e la stessa provvederà al caricamento del file a sistema;
- **costituito**: il file dell'offerta economica dovrà essere sottoscritto, con apposizione della firma digitale, dalla sola impresa mandataria, la quale provvederà anche a caricarlo a sistema.

#### **N.B. Rinominare il file eliminando i caratteri speciali e caratteri accentati quali ad esempio: ()?|!,.:/\&\$%'àèìòù ~ ecc.**

Si precisa che:

- le celle poste sotto il campo "Offerta economica" ed "Offerta Tempo" devono contenere esclusivamente valori numerici e non devono riportare il simbolo di percentuale (%);
- il numero massimo di cifre decimali da inserire per la formulazione del ribasso è 3 (tre);
- non è possibile inserire i valori "0 (zero)" o "100 (cento)" nella cella relativa alla formulazione dell'offerta economica;
- non è possibile lasciare vuote le celle;
- prima di formulare la propria offerta, il concorrente è tenuto a considerare attentamente l'importo posto a base d'asta per ogni singolo lotto.

## **Per effettuare l'upload della Busta "C – Offerta economica e temporale" l'Operatore Economico dovrà cliccare sul tasto Genera offerta economica e compilare i form proposti dal Sistema.**

Al termine della compilazione il Sistema chiederà all'Operatore Economico una "Chiave personalizzata" consistente in una Password, composta da 12 caratteri, necessaria per la criptazione delle Buste telematiche e del loro contenuto, al fine della tutela della loro segretezza e inviolabilità. La stessa dovrà essere custodita dall'Operatore Economico in quanto, eccezionalmente, potrebbe essere richiesta dall'Ente in sede di apertura delle "Buste" per accedere al contenuto della documentazione.

Inserita la chiave personalizzata, l'Operatore Economico dovrà cliccare su "Salva" e il Sistema genererà un file, contenente l'offerta stessa, che l'Operatore Economico dovrà:

- scaricare, cliccando sul tasto "Scarica il file di offerta";
- firmare digitalmente;
- **l'Operatore dovrà creare un unico archivio compresso di tipo zip, rar o 7z e firmarlo digitalmente, che comprenda anche i file previsti per il DETTAGLIO DI OFFERTA ECONOMICA;**
- ricaricare a Sistema, cliccando sul tasto "Carica documentazione".

Per effettuare l'upload della documentazione relativa all'offerta economica sarà necessario cliccare sul tasto Carica documentazione in corrispondenza della Busta "C – Offerta economica" e caricarla. Il Sistema presenterà all'Operatore Economico una "guida" sul corretto caricamento della documentazione di gara, che descrive gli Step da seguire:

**Step 1:** l'Operatore Economico dovrà assicurarsi che tutti i file da inserire nella Busta siano firmati digitalmente; nel caso in cui il Bando preveda la trasmissione di ulteriori documenti facenti parte dell'offerta economica oltre a quello generato dal Sistema, anche quelli dovranno essere firmati digitalmente;

**Step 2:** l'Operatore Economico dovrà creare un archivio compresso di tipo Zip, rar o 7z al cui interno inserire tutti i files firmati digitalmente: quello generato dal Sistema e gli altri documenti eventualmente richiesti dal Bando;

**Step 3:** l'Operatore Economico dovrà firmare digitalmente anche la cartella compressa contenente la documentazione firmata digitalmente;

**Step 4:** l'Operatore Economico dovrà selezionare l'archivio compresso cliccando sul pulsante Seleziona il file – Busta C – Offerta economica; il Sistema chiederà all'Operatore Economico una "Chiave personalizzata" consistente in una Password, composta da 12 caratteri, necessaria per la criptazione della Busta telematica e del suo contenuto, al fine della tutela della sua segretezza e inviolabilità. La stessa dovrà essere custodita dall'Operatore Economico in quanto, eccezionalmente, potrebbe essere richiesta dall'Ente in sede di apertura delle "Buste" per accedere al contenuto della documentazione.

Inserita la chiave personalizzata, cliccando su Carica busta il Sistema effettuerà il caricamento della documentazione e una barra di stato indicherà lo stato di avanzamento dell'upload.

Al termine il Sistema provvederà a:

- verificare l'integrità del file;
- verificare la validità formale della firma digitale apposta sul file;
- verificare l'offerta economica (e quindi la corrispondenza tra il file caricato dall'Operatore Economico e quello generato dal Sistema);
- verificare l'avvenuta criptazione del file;
- verificare il salvataggio del file;

Fino alla scadenza del termine di presentazione dell'offerta l'Operatore Economico potrà:

- Visualizzare la documentazione caricata;
- Sostituire la documentazione già caricata. I nuovi file sostituiranno integralmente quelli caricati precedentemente;
- Rigenerare l'offerta tecnica/economica. I nuovi file sostituiranno integralmente quelli caricati precedentemente;
- Modificare l'eventuale struttura del Raggruppamento. ATTENZIONE: Nel caso di partecipazione in Raggruppamento, qualora inserito o modificato in un momento successivo rispetto al caricamento delle Buste contenenti l'offerta economica, il Sistema revocherà automaticamente le offerte formulate e ne richiederà obbligatoriamente la formulazione di nuove.

ATTENZIONE: si consiglia vivamente agli Operatori Economici di procedere con il caricamento della documentazione con congruo anticipo rispetto al termine ultimo di scadenza di presentazione delle offerte in quanto la dimensione dei file, insieme ad altri fattori (come ad es. la velocità della connessione Internet) inciderà sul tempo di caricamento degli stessi sul Sistema, mettendo così a rischio la stessa possibilità di partecipazione da parte dell'Operatore Economico.

Per procedere con l'invio della partecipazione l'Operatore Economico dovrà tornare al Pannello di gara e Inviare la Partecipazione.

#### <span id="page-12-0"></span>**1.2.2 TIMING DI GARA**

- a) le ditte partecipanti, dovranno caricare, salvo opportune comunicazioni, la documentazione richiesta nella data e all'ora indicata nel TIMING DI GARA indicato di seguito;
- b) il termine è perentorio e non sono ammesse offerte tardive;
- c) il recapito tempestivo dell'offerta in ogni caso è a rischio esclusivo dell'offerente e l'amministrazione amministrativa non è tenuta ad effettuare alcuna indagine circa i motivi di ritardo o del mancato recapito.

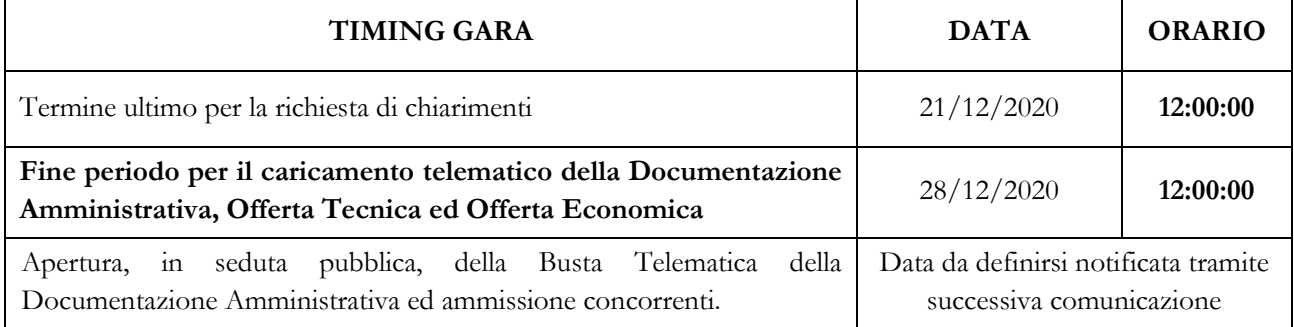

#### <span id="page-12-1"></span>**1.3 Recapito presso la Stazione appaltante.**

Non è ammesso il recapito di alcun atto o documento presso la Stazione appaltante.

La documentazione di gara è disponibile anche al seguente indirizzo internet della Stazione appaltante: l'Albo on line del Comune di Cesarò (ME), nonché presso la piattaforma telematica http://www.asmecomm.it, sez. "PROCEDURE IN CORSO".

## <span id="page-13-1"></span><span id="page-13-0"></span>**2 CAPO 2 - RIEPILOGO DEGLI ELEMENTI ESSENZIALI DEL BANDO DI GARA**

## **2.1 Quantitativo o entità dell'appalto (tutti gli importi sono in euro e I.V.A. esclusa) (punto II.2.1) del bando di gara)**

Importo complessivo di gara (IVA esclusa): **€ 617.721,22** di cui:

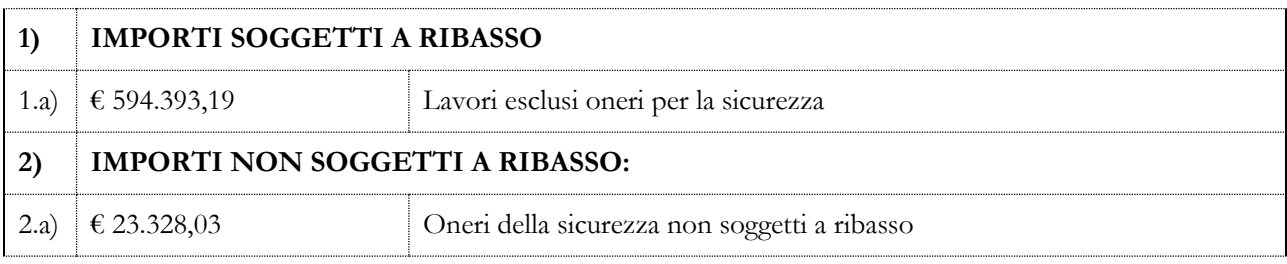

#### <span id="page-13-2"></span>**2.2 Qualificazione dei lavori**

#### <span id="page-13-3"></span>**2.2.1 Qualificazione dei lavori ai fini dell'esecuzione:**

- a) per «categoria» si intende la categoria come risulta dalla declaratoria di cui all'allegato «A» al d.P.R. n. 207 del 2010, con le specificazioni di cui all'articolo 12 della legge n. 80 del 2014;
- b) la qualificazione dei lavori in appalto (compresi gli oneri di sicurezza) è la seguente:

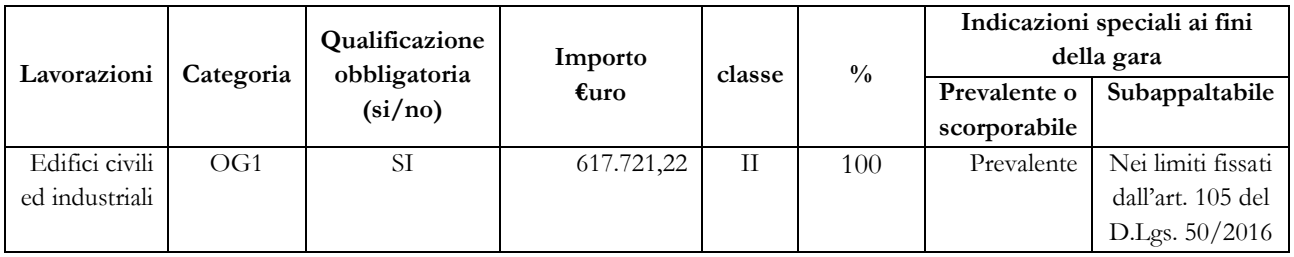

c) la categoria riportata nella prima colonna della tabella della precedente lettera b), è individuata al fine del rilascio del C.E.L. (Certificato di esecuzione lavori) ai sensi e per gli effetti degli articoli 85, comma 2, e 86, comma 1, del d.P.R. n. 207 del 2010.

#### <span id="page-13-4"></span>**2.3 Durata dell'appalto o termine di esecuzione (punto II.3) del bando di gara)**

<span id="page-13-5"></span>Durata in giorni: 270 (duecentosettanta) dalla data del verbale di consegna dei lavori.

## **3 CAPO 3 - DOCUMENTAZIONE AMMINISTRATIVA (Busta telematica: DOCUMENTAZIONE AMMINISTRATIVA)**

#### <span id="page-13-6"></span>**3.1 Documentazione amministrativa preliminare**

Per Documentazione amministrativa preliminare si intendono le dichiarazioni e i documenti di cui ai seguenti articoli da 3.1.1 a 3.1.5, diversi da quelli relativi ai requisiti degli offerenti di cui all'articolo 3.2.1 e all'articolo 3.2.3, e diversi altresì dall'Offerta Economica.

Tutti gli operatori economici che sottoscrivono le dichiarazioni previste dagli articoli da 3.1.1 a 3.1.5 devono allegare il proprio «PASSOE», ai sensi dell'articolo 2, comma 3, lettera b), della deliberazione dell'Autorità

per la vigilanza sui contratti pubblici (ora ANAC) n. 111 del 20 dicembre 2012 e successive modificazioni, rilasciato dalla stessa Autorità nell'ambito del sistema AVCPASS, per l'accesso alla Banca dati di cui all'articolo 213, comma 8 del decreto legislativo n. 50 / 2016.

#### <span id="page-14-0"></span>**3.1.1 Cauzione provvisoria (articolo 93 del decreto legislativo n. 50 / 2016)**

- a) Per un importo di euro **12.355,00 (dodicimilatrecentocinquantacinque/00)**, pari al 2% (due per cento) dell'importo totale a base di gara di cui all'articolo 2.1 costituita, a scelta dell'offerente, da:
	- a.1) contanti o titoli del debito pubblico garantiti dallo Stato al corso del giorno del deposito, versati presso una sezione di tesoreria provinciale o presso le aziende autorizzate, a titolo di pegno a favore del beneficiario di cui alla lettera e);
	- a.2) fideiussione bancaria o assicurativa, o rilasciata dagli intermediari finanziari iscritti nell'albo di cui all'articolo 106 del decreto legislativo n. 385 del 1993 che svolgono in via esclusiva o prevalente attività di rilascio di garanzie e che sono sottoposti a revisione contabile da parte di una società di revisione iscritta nell'albo previsto dall'articolo 161 del decreto legislativo n. 58 del 1998, recante la clausola di rinuncia all'eccezione di cui all'articolo 1957, comma 2, del codice civile, dell'immediata operatività entro 15 giorni, a semplice richiesta scritta della Stazione appaltante e con validità non inferiore a 180 giorni dal termine di scadenza per la presentazione dell'offerta; tali condizioni si intendono soddisfatte se la cauzione è prestata con la scheda tecnica di cui al modello 1.1, approvato con d.m. n. 31 del 19.01.2018 a condizione che sia riportata la clausola esplicita di rinuncia all'eccezione di cui all'articolo 1957, comma 2, del codice civile in caso di raggruppamento temporaneo o consorzio ordinario non ancora formalmente costituito la fideiussione deve essere intestata a tutti i soggetti che intendono raggrupparsi o consorziarsi; gli eventuali operatori economici cooptati possono essere omessi dall'intestazione;
- b) impegno di un fideiussore, ai sensi dell'articolo 93, comma 8, del decreto legislativo n. 50 del 2016, a rilasciare la garanzia fideiussoria per l'esecuzione del contratto (cauzione definitiva) di cui all'articolo 103 del decreto legislativo n. 50 del 2016, se l'offerente risulta aggiudicatario; tale impegno:
	- b.1)si intende assolto se la cauzione è prestata in una delle forme di cui alla precedente lettera a), punto sub. a.2), mediante la scheda tecnica di cui allo schema di polizza tipo 1.1, approvato con d.m. n. 31 del 19.01.2018 o riportato espressamente all'interno della fideiussione o in appendice o allegato alla stessa;
	- b.2)in ogni altro caso deve essere prodotto e sottoscritto mediante atto autonomo del fideiussore;
- c) ai sensi degli articoli 93, comma 7, del decreto legislativo n. 50 del 2016, l'importo della garanzia provvisoria è ridotto del 50% (cinquanta per cento) per gli offerenti in possesso della certificazione del sistema di qualità della serie europea ISO 9001:2008 o ISO 9001:2015, ridotto al 30 % per concorrenti in possesso di registrazione al sistema comunitario di ecogestione e audit (EMAS), al 20 % per gli operatori in possesso di certificazione ambientale ai sensi della norma UNI ENI ISO14001, ridotto al 15 % per concorrenti che sviluppano un inventario di gas ad effetto serra ai sensi della norma UNI ISO/TS14067. di cui agli articoli 93, comma 7, del decreto legislativo n. 50 del 2016. di cui all'articolo 3, lettera mm), del d.P.R. n. 207 del 2010, con le seguenti precisazioni:
	- c.1) la dimostrazione della predetta condizione è assorbita dal possesso del requisito riportato sull'attestazione SOA ai sensi dell'articolo III.2.3, lettera c), obbligatorio nella misura di cui all'articolo 63 del d.P.R. n. 207 del 2010; per operatori economici raggruppati assuntori di lavori per i quali è sufficiente l'attestazione SOA in classifica I o II, il possesso del requisito può essere segnalato dallo stesso operatore economico mediante allegazione della copia della certificazione, oppure mediante dichiarazione sostitutiva ai sensi dell'articolo 46 del d.P.R. n. 445 del 2000 avente i contenuti dell'originale;
	- c.2) in caso di raggruppamento temporaneo o di consorzio ordinario la riduzione è ammessa solo se la condizione ricorre per tutti gli operatori economici raggruppati o consorziati;
- d) la fideiussione di cui alla lettera a), punto sub. a.2), nonché l'impegno di cui alla lettera b) se assunto con atto separato, deve essere presentata con sottoscrizione olografa del soggetto competente per conto dell'istituto garante recante l'indicazione della relativa carica o dei poteri; oppure, se la fideiussione è emessa in una delle forme di cui al decreto legislativo n. 82 del 2005, con firma digitale del garante;
- e) il beneficiario della cauzione provvisoria, che deve essere chiaramente indicato anche sulla fideiussione di cui alla lettera d), è la Stazione appaltante in intestazione.

<span id="page-15-0"></span>**3.1.2 Contributo all'Autorità Nazionale Anticorruzione (art. 1, comma 67, legge n. 266 del 2005):** Esonero temporaneo contributi ANAC - art.65 del Decreto Legislativo n.34 del 19 maggio 2020, convertito con modificazioni nella Legge 17 luglio 2020, n.77.

#### <span id="page-15-1"></span>**3.1.3 Dichiarazioni e altra documentazione obbligatorie:**

- a) dichiarazione e attestazione di avvenuto sopralluogo e presa visione degli atti come segue:
	- a.1) dichiarazione di avere, direttamente o con delega a personale dipendente, esaminato tutti gli elaborati progettuali, compreso il computo metrico estimativo, di essersi recati sul luogo di esecuzione dei lavori, di avere preso conoscenza delle condizioni locali, della viabilità di accesso nonché di tutte le circostanze generali e particolari suscettibili di influire sulla determinazione dei prezzi, sulle condizioni contrattuali e sull'esecuzione dei lavori e di aver giudicato i lavori stessi realizzabili, gli elaborati progettuali adeguati ed i prezzi nel loro complesso remunerativi e tali da consentire il ribasso offerto, attestando altresì di avere effettuato una verifica della disponibilità della mano d'opera necessaria per l'esecuzione dei lavori nonché della disponibilità di attrezzature adeguate all'entità e alla tipologia e categoria dei lavori in appalto;
- b) dichiarazione, ai sensi dell'art.76, comma 6, del decreto legislativo n.50/2016, con la quale si rende noto, a titolo collaborativo ed acceleratorio e la cui assenza non è causa di esclusione, l'indirizzo di posta elettronica certificata;
- c) **ai fini della acquisizione del DURC**, il numero di codice fiscale dell'operatore economico e, in presenza di lavoratori autonomi artigiani, il numero di codice fiscale di questi ultimi;

#### <span id="page-15-2"></span>**3.1.4 Altre dichiarazioni e documentazione eventuali (se ricorrono le condizioni):**

- a) **limitatamente agli operatori economici la cui documentazione o l'offerta è sottoscritta da un procuratore o institore:** scrittura privata autenticata o atto pubblico di conferimento della procura speciale o della preposizione institoria o, in alternativa, dichiarazione sostitutiva ai sensi dell'articolo 46, comma 1, lettera u), del d.P.R. n. 445 del 2000, attestante la sussistenza e i poteri conferiti con la procura speciale o con la preposizione institoria, con gli estremi dell'atto di conferimento ai sensi degli articoli 1393 e 2206 del codice civile;
- b) **limitatamente agli offerenti che ricorrono al subappalto**: dichiarazione, ai sensi dell'articolo 105 del decreto legislativo n. 50 del 2016, con la quale l'offerente indica i lavori che intende subappaltare;
- c) **limitatamente ai raggruppamenti temporanei e consorzi ordinari**, ai sensi dell'articolo 48 del decreto legislativo n. 50 del 2016 e dell'articolo 92 del d.P.R. n. 207 del 2010:
	- c.1) **se già formalmente costituiti**: copia autentica dell'atto di mandato collettivo speciale, con l'indicazione del soggetto designato quale mandatario o capogruppo; in alternativa, dichiarazione sostitutiva di atto di notorietà, con la quale si attesti che tale atto è già stato stipulato, indicandone gli estremi e riportandone i contenuti;
	- c.2) **se non ancora costituiti**: dichiarazione di impegno alla costituzione mediante conferimento di mandato al soggetto designato quale mandatario o capogruppo, ai sensi dell'art. 48 comma 8 del decreto legislativo n. 50 del 2016; tale impegno alla costituzione può essere omesso se è presentato sul foglio dell'offerta o unitamente a questa;
	- c.3) **per ciascun operatore economico raggruppato o consorziato o che intende raggrupparsi o consorziarsi**: dichiarazioni relative alla situazione personale (possesso dei requisiti di idoneità professionale e dei requisiti di ordine generale e assenza delle cause di esclusione) e al possesso dei requisiti di qualificazione di ordine speciale di cui ai successivi articoli da III.2.1 a III.2.3, presentate e sottoscritte distintamente da ciascun operatore economico in relazione a quanto di propria pertinenza;
	- c.4) ai sensi dell'articolo 92, comma 2, del d.P.R. n. 207 del 2010, indicazione dei lavori o delle parti di lavoro eseguiti da ciascun operatore economico raggruppato o consorziato;
	- c.5) ai sensi dell'art. 92, comma 5, del d.P.R. n. 207 del 2010, se il singolo concorrente o i concorrenti che intendano riunirsi in raggruppamento temporaneo hanno i requisiti di cui al'art. 92, comma 2 del medesimo d.P.R. n. 207/10, possono raggruppare altre imprese qualificate anche per categorie ed importi diversi da quelli richiesti nel bando, a condizione che i lavori eseguiti da queste ultime non superino il venti per cento dell'importo

complessivo dei lavori e che l'ammontare complessivo delle qualificazioni possedute da ciascuna sia almeno pari all'importo dei lavori che saranno ad essa affidati. In tal caso, l'operatore economico cooptato deve:

- possedere i requisiti di cui all'articolo 80 del decreto legislativo n. 50 del 2016 e presentare le dichiarazioni di cui all'articolo 3.2.1;
- possedere almeno una parte dei requisiti di cui all'articolo 3.2.3, anche con riferimento a categorie di lavorazioni diverse da quelle previste all'articolo 2.2.1, comunque in misura almeno pari all'entità dei lavori ad esse affidate, e presentare le relative dichiarazioni;
- dichiarare i lavori o la parte di lavori che intende eseguire, fermo restando che questi non possono essere di importo superiore al 20% (venti per cento) del totale dei lavori in appalto, complessivamente per tutte le imprese cooptate se più di una;
- c.6) ai sensi dell'articolo 45, comma 1,2 del decreto legislativo n. 50 del 2016, la medesima disciplina si applica, in quanto compatibile, agli operatori economici che hanno stipulato il contratto di gruppo europeo di interesse economico (GEIE) ai sensi del decreto legislativo n. 240 del 1991;
- d) **limitatamente alle Reti di imprese e Contratti di rete**, in attuazione dell'articolo 13, comma 2, lettera b), della legge n. 180 del 2011, le reti di imprese di cui all'articolo 3, commi da 4-ter a 4 quinquies, del decreto legge n. 5 del 2009, introdotti dalla legge di conversione n. 33 del 2009, come modificato dall'articolo 42, commi 2-bis e 2-ter, del decreto-legge n. 78 del 2010, introdotti dalla legge di conversione n. 122 del 2010, devono dichiarare:
	- d.1) gli estremi dell'atto pubblico o della scrittura privata con i quali è stato stipulato il Contratto di rete, nonché i contenuti del contratto di rete che rendono compatibile le pattuizioni contrattuali con la partecipazione all'appalto;
	- d.2) le generalità complete dell'Organo Comune di cui alla lettera e) del citato articolo 3, comma 4-ter, qualora previsto dal Contratto di rete e, per questo, il possesso dei requisiti di ordine generale e l'assenza delle cause di esclusione di cui all'articolo 3.2.1;
	- d.3) le generalità complete delle imprese aderenti al Contratto di rete, distinguendo tra quelle che:
		- sono individuate quali esecutrici dei lavori;
		- mettono in comune i requisiti di ordine speciale di cui all'articolo 3.2.3, se diverse dalle imprese esecutrici;
	- d.4) la situazione personale (possesso dei requisiti di idoneità professionale e dei requisiti di ordine generale e assenza delle cause di esclusione) di cui all'articolo 3.2.1, nonché il possesso dei requisiti di ordine speciale di cui all'articolo 3.2.3, per tutte le imprese di cui al precedente punto sub. d.3);
	- d.5) ai sensi dell'articolo 48, comma 14, del decreto legislativo n. 50 del 2016, per quanto non diversamente disposto, alle reti di imprese si applicano le disposizioni in materia di raggruppamenti temporanei di operatori economici, in quanto compatibili;
- e) limitatamente ai consorzi stabili, nonché ai consorzi di cooperative o di imprese artigiane:
	- e.1) ai sensi rispettivamente dell'articolo 36, comma 5, primo periodo, e dell'articolo 48, comma 7, del decreto legislativo n. 50 del 2016, devono indicare se intendano eseguire i lavori direttamente con la propria organizzazione consortile o se ricorrano ad uno o più operatori economici consorziati e, in quest'ultimo caso, devono indicare il consorziato o i consorziati esecutori per i quali il consorzio concorre alla gara;
	- e.2) il consorziato o i consorziati indicati quali esecutori per i quali il consorzio concorre ai sensi del precedente punto sub. e.1) devono possedere i requisiti di cui all'articolo 48, del decreto legislativo n. 50 del 2016 e presentare le dichiarazioni di cui all'articolo 3.2.1;
- f) limitatamente agli offerenti che ricorrono all'avvalimento: ai sensi e per gli effetti dell'articolo 89 del decreto legislativo n. 50 del 2016, l'offerente può avvalersi, per determinati requisiti di ordine speciale, dei requisiti posseduti da altro operatore economico (denominato impresa "ausiliaria"), alle seguenti condizioni:
	- f.1) l'avvalimento è ammesso per i requisiti di cui all'articolo 3.2.3, lettera a);
- f.2) l'avvalimento è ammesso in relazione al requisito del possesso del sistema di qualità ISO 9001 solo se unitamente e indissolubilmente connesso all'avvalimento della pertinente attestazione SOA dell'operatore economico ausiliario che riporti tale requisito e a condizione che lo stesso ausiliario dichiari di mettere a disposizione le risorse e le condizioni che hanno consentito il conseguimento della certificazione del sistema di qualità;
- f.3) alla documentazione amministrativa deve essere allegata una dichiarazione dell'offerente attestante l'avvalimento dei requisiti necessari per la partecipazione alla gara, di cui è carente, con indicazione dei requisiti stessi e l'individuazione dell'impresa ausiliaria;
- f.4) alla documentazione amministrativa deve essere inoltre allegata una dichiarazione dell'impresa ausiliaria con la quale quest'ultima:
	- attesta il possesso dei requisiti di ordine generale di cui all'articolo 80 del decreto legislativo n. 50 del 2016, secondo le modalità di cui all'articolo 3.2.1;
	- si obbliga verso l'offerente e verso la Stazione appaltante a mettere a disposizione per tutta la durata dell'appalto i requisiti e le risorse necessarie di cui l'offerente è carente e di cui si avvale l'offerente medesimo, attestandone il possesso in proprio con le modalità previste per lo stesso offerente;
	- attesta che non partecipa alla gara in proprio, né partecipa in raggruppamento temporaneo o in consorzio diverso da quello di cui essa faccia eventualmente parte in quanto offerente oltre che ausiliaria;
	- attesta di non aver assunto il ruolo di ausiliaria di più operatori economici che partecipano separatamente alla medesima gara in concorrenza tra di loro;
- f.5) alla documentazione amministrativa deve essere altresì allegata copia autentica del contratto con il quale l'impresa ausiliaria si obbliga nei confronti dell'offerente a fornire a quest'ultimo i requisiti e a mettere a disposizione dello stesso le risorse necessarie per tutta la durata dell'appalto; il contratto deve avere i contenuti minimi di cui all'articolo 1325 del codice civile e all'articolo 88 del d.P.R. n. 207 del 2010, deve indicare i requisiti e le risorse messe a disposizione; nel caso di avvalimento nei confronti di un operatore economico che appartiene al medesimo gruppo, in luogo del contratto può essere presentata una dichiarazione attestante il legame giuridico ed economico esistente nel gruppo tra l'offerente e l'impresa ausiliaria.

## <span id="page-17-0"></span>**3.1.5 Documento di gara unico europeo - D.G.U.E.**

Il concorrente compila il DGUE di cui allo schema allegato al DM del Ministero delle Infrastrutture e Trasporti del 18 luglio 2016 o successive modifiche messo a disposizione sulla piattaforma elettronica.

#### <span id="page-17-1"></span>**3.2 Documentazione relativa ai requisiti di partecipazione**

#### <span id="page-17-2"></span>**3.2.1 Situazione personale dell'operatore economico**

#### **(articoli 45 comma 1, 2: 80 e 83 comma 1 lett. a) e 3 del d.lgs. n. 50 del 2016**

Una o più dichiarazioni, redatte ai sensi dell'articolo 9.1, attestanti le seguenti condizioni:

- 1) **requisiti di idoneità professionale** di cui all'articolo 83 del decreto legislativo n. 50 del 2016, costituiti dall'iscrizione nei registri della Camera di Commercio, Industria, Artigianato, Agricoltura; la dichiarazione deve essere completa dei numeri identificativi e della località di iscrizione, nonché delle generalità di tutte le seguenti persone fisiche:
	- il titolare in caso di impresa individuale;
	- tutti i soci in caso di società in nome collettivo;
	- tutti i soci accomandatari in caso di società in accomandita semplice;
	- tutti gli amministratori muniti di poteri di rappresentanza, in caso di altro tipo di società o consorzio;
	- **limitatamente alle società di capitali con un numero di soci pari o inferiore a quattro (persone fisiche)**: il socio unico, il socio con partecipazione almeno del 50% (cinquanta per cento) per le società con due o tre soci, ambedue i soci in caso di società con due soli soci con partecipazione paritaria al 50% (cinquanta per cento);
- il procuratore o l'institore, munito di potere di rappresentanza idoneo in relazione alla gara, se questi è il soggetto che ha sottoscritto una o più istanze, ai sensi dell'articolo 3.1.4, lettera a);
- 2) **requisiti di ordine generale e assenza delle cause di esclusione** di cui all'articolo 80, del decreto legislativo n. 50 del 2016, alle condizioni di cui ai commi 1-bis, 1-ter e 2 della stessa norma, dichiarati mediante la documentazione da produrre a comprova dei requisiti utilizzando: schema di dichiarazione allegato a), schema di dichiarazione allegato b), dichiarazione conforme al documento di gara unico europeo.

#### **DOCUMENTAZIONE DA PRODURRE A COMPROVA DEI REQUISITI:**

#### DGUE GENERATO DALLA PIATTAFORMA

Il "*Documento di gara unico europeo*" consiste in una dichiarazione formale da parte dell'operatore economico di non trovarsi in una delle situazioni causa di esclusione e di soddisfare i criteri di selezione previsti dal presente Disciplinare di gara.

#### **Indicazioni per la compilazione del "Documento di Gara Unico Europeo"**

**L'operatore economico che partecipa per proprio conto** deve produrre un solo "**Documento di gara unico europeo (DGUE)**" – compilando le seguenti parti:

- **Parte II – Sezione A** "*Informazioni sull'operatore economico" - (riquadri: Dati identificativi, Informazioni generali, Forma della partecipazione)* – **Sezione B** "*Informazioni sui rappresentanti dell'operatore economico"; Sezione C "Informazioni sull'affidamento sulle capacità di altri soggetti" solo in caso di ricorso all'avvalimento ex art. 89 del D.Lgs. n. 50/2016; Sezione D "Informazioni concernenti i subappaltatori sulle cui capacità l'operatore economico non fa affidamento*" solo in caso di ricorso al subappalto ex art. 105 del D.Lgs. n. 50/2016;
- **Parte III – Tutte le sezioni**;
- **Parte IV – "Criteri di selezione":**
	- **Sezione A** *"Idoneità"*:
		- **Punto 1**  precisare l'iscrizione nel Registro delle Imprese presso la C.C.I.A.A.; se cooperative, precisare l'iscrizione nell'apposito Albo;
	- **Sezione D** *"Sistemi di garanzia della qualità e norme di gestione ambientale"*  precisare la certificazione del sistema di qualità posseduta ai fini della riduzione della garanzia provvisoria;
- **Parte VI – "Dichiarazioni finali"**

**In caso di raggruppamento temporaneo, consorzio ordinario di concorrenti o GEIE** di cui all'art. 45, c.2, lett. d), e), g) del D.Lgs. n. 50/2016 il "**Documento di gara unico europeo (DGUE)**" deve essere presentato e sottoscritto, a pena di esclusione, da ciascuna impresa che costituisce o costituirà il raggruppamento o consorzio.

Nello specifico la mandataria dovrà compilare le seguenti parti del documento:

- **Parte II – Sezione A** "*Informazioni sull'operatore economico*" *(riquadri: Dati identificativi, Informazioni generali, Forma della partecipazione)* – **Sezione B** "*Informazioni sui rappresentanti dell'operatore economico"; Sezione C "Informazioni sull'affidamento sulle capacità di altri soggetti*" solo in caso di ricorso all'avvalimento ex art. 89 del D.Lgs. n. 50/2016; **Sezione D** "*Informazioni concernenti i subappaltatori sulle cui capacità l'operatore economico non fa affidamento*" solo in caso di ricorso al subappalto ex art. 105 del D.Lgs. n. 50/2016;
- **Parte III – Tutte le sezioni**;
- **Parte IV – "Criteri di selezione"**:
	- **Sezione A** *"Idoneità":*
		- **Punto 1** precisare l'iscrizione nel Registro delle Imprese presso la C.C.I.A.A*.; se cooperative*, precisare l'iscrizione nell'apposito Albo;
- **Sezione D** "*Sistemi di garanzia della qualità e norme di gestione ambientale*" precisare la certificazione del sistema di qualità posseduta ai fini della riduzione della garanzia provvisoria;
- **Parte VI – "Dichiarazioni finali"**

**La/e mandante/i** dovrà/dovranno compilare le seguenti parti del documento:

- **Parte II – Sezione A** "*Informazioni sull'operatore economico*" (riquadri: Dati identificativi, Informazioni generali, Forma della partecipazione) – **Sezione B** "*Informazioni sui rappresentanti dell'operatore economico*"; **Sezione C** "Informazioni sull'affidamento sulle capacità di altri soggetti" solo in caso di ricorso all'avvalimento ex art. 89 del D.Lgs. n. 50/2016;
- **Parte III – Tutte le sezioni;**
- **Parte IV – "Criteri di selezione":**
	- **Sezione A** *"Idoneità":*
		- *Punto 1* precisare l'iscrizione nel Registro delle Imprese presso la C.C.I.A.A.; se cooperative, precisare l'iscrizione nell'apposito Albo;
	- **Sezione D** "*Sistemi di garanzia della qualità e norme di gestione ambientale*" precisare la certificazione del sistema di qualità posseduta ai fini della riduzione della garanzia provvisoria;
- **Parte VI – "Dichiarazioni finali"**

In caso di consorzio tra **società cooperative di produzione e lavoro e consorzio tra imprese artigiane** di cui all'art.45, c.2 lett. b) del D.Lgs. n. 50/2016, nonché in caso di consorzio stabile di cui all'art. 45, c.2 lett. c) del D.Lgs. n. 50/2016 il "Documento di gara unico europeo (DGUE)" deve essere presentato e sottoscritto, a pena di esclusione, anche da parte delle imprese consorziate per le quali il consorzio dichiara di partecipare:

Nello specifico il **Consorzio** dovrà compilare le seguenti parti del documento:

- **Parte II - Sezione A** "*Informazioni sull'operatore economico*" (riquadri: Dati identificativi, Informazioni generali, Forma della partecipazione) – **Sezione B** "*Informazioni sui rappresentanti dell'operatore economico*"; **Sezione C** "*Informazioni sull'affidamento sulle capacità di altri soggetti*" solo in caso di ricorso all'avvalimento ex art. 89 del D.Lgs. n. 50/2016; **Sezione <sup>D</sup>** "*Informazioni concernenti i subappaltatori sulle cui capacità l'operatore economico non fa affidamento*" solo in caso di ricorso al subappalto ex art. 105 del D.Lgs. n. 50/2016;
- **Parte III – Tutte le sezioni**;
- **Parte IV – "Criteri di selezione":**
	- **Sezione A** *"Idoneità":*
		- Punto 1 precisare l'iscrizione nel Registro delle Imprese presso la C.C.I.A.A.; se cooperative, precisare l'iscrizione nell'apposito Albo;
	- **Sezione D** "*Sistemi di garanzia della qualità e norme di gestione ambientale*" precisare la certificazione del sistema di qualità posseduta ai fini della riduzione della garanzia provvisoria;
- **Parte VI – "Dichiarazioni finali"**

**La/e impresa/e consorziata/e** per la/e quale/i il consorzio dichiara di partecipare dovrà/dovranno compilare le seguenti parti del documento:

- **Parte II – Sezione A** "Informazioni sull'operatore economico" (riquadri: Dati identificativi, Informazioni generali, Forma della partecipazione) – **Sezione B** "Informazioni sui rappresentanti dell'operatore economico";
- **Parte III – Tutte le sezioni**;
- **Parte IV – "Criteri di selezione":**
	- **Sezione A** *"Idoneità":*
		- **Punto 1** precisare l'iscrizione nel Registro delle Imprese presso la C.C.I.A.A.; se cooperative, precisare l'iscrizione nell'apposito Albo;

- **Sezione D** "*Sistemi di garanzia della qualità e norme di gestione ambientale*" - precisare la certificazione del sistema di qualità posseduta ai fini della riduzione della garanzia provvisoria;

Il "**Documento di gara unico europeo (DGUE)**" deve essere reso e sottoscritto dal legale rappresentante dell'operatore economico dichiarante, o da altra persona dotata di poteri di firma, e ad esso va allegata, a pena di esclusione, la fotocopia di un documento di identità del sottoscrittore. In alternativa è comunque ammessa la sottoscrizione autenticata ai sensi di legge.

## <span id="page-20-0"></span>**3.2.2 Requisiti di ordine speciale: capacità economico-finanziaria (articolo 83, comma 1 lett. b) 4 e 5) del D.Lgs. 50/2016)**

Non è richiesto il possesso di requisiti di capacità economico-finanziaria oltre all'attestazione SOA di cui all'articolo 3.2.3. / requisiti di cui all' art. 90 del DPR 207/2010;

## <span id="page-20-1"></span>**3.2.3 Requisiti di ordine speciale: capacità tecnica**

Una o più dichiarazioni come segue:

- a) attestazione SOA nella categoria OG1 class. II (ai sensi dell'art. 61, comma 2 del D.P.R. 207/2010 "la qualificazione in una categoria abilita l'impresa a partecipare alle gare e ad eseguire i lavori nei limiti della propria classifica incrementata di 1/5");
- b) raggruppamenti temporanei e consorzi ordinari di cui all'articolo 48 commi 1, 3, 5, 6, del decreto legislativo n. 50 del 2016:
	- b.1) ogni operatore economico raggruppato o consorziato deve essere in possesso del requisito in proporzione alla parte di lavori ovvero che intende assumere nell'ambito del raggruppamento;
	- b.2)si applica l'articolo 92, commi 2 e 3, del d.P.R. n. 207 del 2010 nei limiti della loro compatibilità;
	- b.3)il raggruppamento temporaneo o il consorzio ordinario nel suo insieme deve possedere il requisito nella misura richiesta al concorrente singolo.

## <span id="page-20-2"></span>**3.2.4 Atto Unilaterale di Obbligo.**

L' Operatore Economico – in caso di aggiudicazione - si obbliga a pagare ad "Asmel Consortile S. c. a r.l.", prima della stipula del contratto, il corrispettivo dei servizi di committenza e di tutte le attività di gara non escluse dal comma 2-bis dell'art.41 del D.lgs. n. 50/2016 dalla stessa fornite, una somma pari all'1% oltre IVA dell'importo complessivo posto a base di gara, pari a **€ 617.721,22**, corrispondente a **€ 6.177,21** oltre IVA. Inoltre, l'operatore economica si impegna a rimborsare ad "Asmel Consortile S. c. a r.l." le spese di pubblicità obbligatoria in G.U.R.S. e su 2 quotidiani ai sensi del citato comma 2 dell'art. 5 del Decreto ministeriale infrastrutture e trasporti 2 dicembre 2016.

La presente obbligazione costituisce elemento essenziale dell'offerta. La stessa, a garanzia della validità dell'offerta, dovrà essere prodotta **all'interno del file della Documentazione Amministrativa** utilizzando il modello "**Atto Unilaterale d'Obbligo**" e sottoscritta dal concorrente. Si evidenzia che l'obbligazione, essendo parte integrante dell'offerta economica, è da considerarsi elemento essenziale dell'offerta presentata e pertanto, in mancanza della stessa, l'offerta sarà considerata irregolare ai sensi dell'art. 59, comma 3 del D.Lgs. n. 50/2016.

L'operatore economico dovrà trasmettere, l'atto sottoscritto dal titolare/legale rappresentante dell'impresa con firma digitale, ad ogni effetto e conseguenza di legge, dalla posta elettronica certificata ad ASMEL Consortile S.c. a r.l. all' indirizzo pec: **audo@asmepec.it** e si obbliga, altresì, a trasmetterlo in copia, in uno alla certificazione dell'invio e della ricevuta di consegna del destinatario, allegata all'offerta che verrà presentata per la partecipazione alla gara.

## <span id="page-20-4"></span><span id="page-20-3"></span>**4 CAPO 4 – OFFERTA**

#### **4.1 Offerta Tecnica**

**(Busta telematica dell'«Offerta Tecnica»)**

a) La busta telematica dell'**Offerta Tecnica** deve contenere esclusivamente l'**Offerta Tecnica**, illustrante gli elementi oggetto di valutazione tecnica di cui al punto IV.2.1), del bando di gara, come specificati nel seguente prospetto:

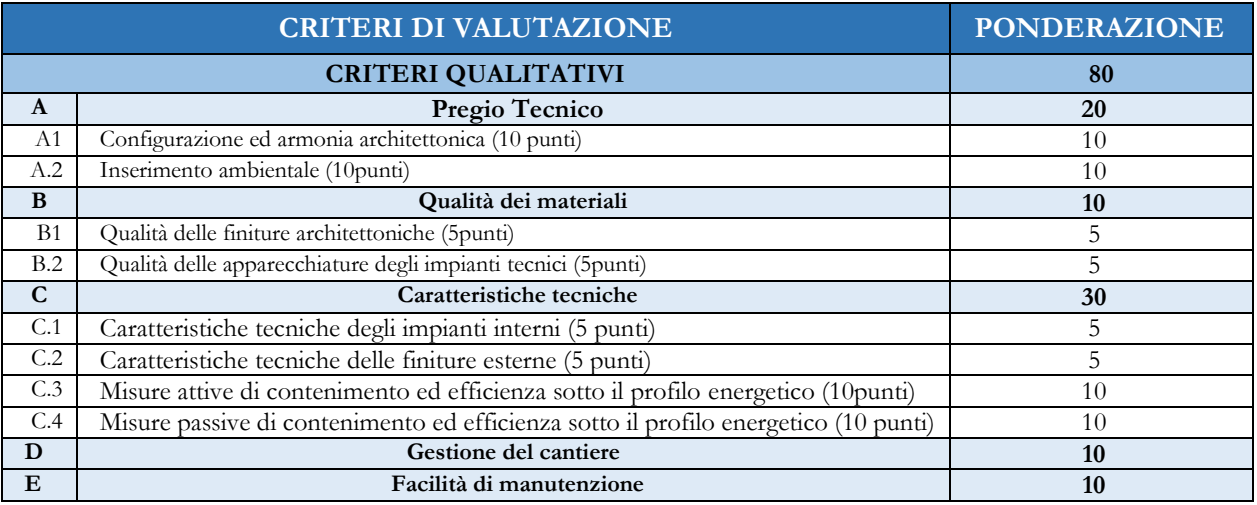

- b) dell'**Offerta Tecnica** deve essere illustrata separatamente e ordinatamente, in modo da individuare ciascun elemento di valutazione, nel seguente modo:
	- A) **pregio tecnico**: 1): una relazione descrittiva costituita da 2 (due) pagine e 4 (quattro) fogli in formato standard di elaborati grafici che illustrino le proposte migliorative;
	- B) **qualità dei materiali**: una relazione descrittiva costituita da 2 (due) pagine;
	- C) **caratteristiche tecniche**: una relazione descrittiva costituita da 2 (due) pagine, eventualmente corredata da certificazioni di organismi indipendenti;
	- D) **caratteristiche funzionali**: una relazione descrittiva costituita da 2 (due) pagine e 4 (quattro) fogli in formato standard di elaborati grafici che illustrino le proposte migliorative;
	- E) **facilità di manutenzione**: una relazione descrittiva costituita da 2 (due) pagine;
- c) note in merito alle formalità della documentazione:
	- c.1) relazioni descrittive con non più di 40 (quaranta) righe per pagina e con scrittura in corpo non inferiore a 10 (dieci) punti, eventualmente contenenti schemi o diagrammi; elaborati in formato non inferiore ad A4 e non superiore ad A0 con rappresentazioni in scala o fuori scala elaborate con qualunque tecnica grafica (disegni, schizzi, rendering, fotografie ecc.); non sono computati gli indici e i sommari, le copertine e le eventuali certificazioni di organismi indipendenti allegate alle relazioni; il numero di pagine e di elaborati di cui alla lettera b), costituisce raccomandazione; in ogni caso è ammessa la compensazione di tale numero tra le relazioni sui diversi elementi di valutazione;
	- c.2) le relazioni **devono essere sottoscritte da un tecnico abilitato di fiducia dell'offerente** e sottoscritta dal legale rappresentante del concorrente su ogni foglio; lo stesso dicasi per gli elaborati grafici; le certificazioni di organismi accreditati o istituti indipendenti possono essere presentate mediante acquisizione dell'immagine;
	- c.3) in caso di raggruppamento temporaneo o consorzio ordinario non ancora formalmente costituiti, devono essere sottoscritte, con le modalità di cui al precedente punto sub. c.2), almeno dall'operatore economico capogruppo;
- d) non sono ammesse le **Offerte Tecniche** che, in relazione anche ad un solo elemento di valutazione: d.1) eccedono i limiti o siano in contrasto con le condizioni di cui alla precedente lettera a);
	- d.2) esprimono o rappresentano soluzioni tra loro alternative, opzioni diverse, proposte condizionate o altre condizioni equivoche o caratterizzate da ambiguità che non ne consenta una valutazione univoca;
	- d.3) prevedono soluzioni tecniche o prestazionali peggiorative rispetto a quanto previsto dalla documentazione a base di gara oppure incompatibili con quest'ultima;
	- d.4)sono in contrasto con la normativa tecnica applicabile all'intervento oggetto della gara o a disposizioni legislative o regolamentari imperative o inderogabili;
- d.5)sono in contrasto con autorizzazioni, pareri o altri atti di assenso, comunque denominati, già espressi con atti pubblici o recepiti in questi, o con prescrizioni imposte negli stessi atti di assenso, oppure in contrasto con gli strumenti di pianificazione urbanistica, territoriale o paesaggistica o con altri vincoli inderogabili;
- e) **l'Offerta Tecnica** non può:
	- e.1) rendere palese, direttamente o indirettamente, in tutto o in parte **l'Offerta Economica** di cui all'articolo 4.2 o comunque pregiudicarne la segretezza;
	- e.2) comportare alcun maggior onere, indennizzo, rimborso, adeguamento o altro, a carico della Stazione appaltante, pertanto sotto il profilo economico l'importo contrattuale determinato in base **all'Offerta Economica** resta insensibile alla predetta Offerta Tecnica;
	- e.3) contenere elementi proposti sotto condizione di variazioni del prezzo;
- f) il verificarsi di una delle condizioni di cui alle precedenti lettere d) oppure e), comporta la non ammissibilità **dell'Offerta Tecnica** e l'esclusione del relativo offerente;
- g) **all'Offerta Tecnica** dell'aggiudicatario si applica la disciplina di cui all'articolo 7.5.2.

#### <span id="page-22-0"></span>**4.2 Offerta Economica-Temporale**

#### <span id="page-22-1"></span>**4.2.1 Offerta Economica**

#### **(Busta telematica dell'«Offerta Economica»)**

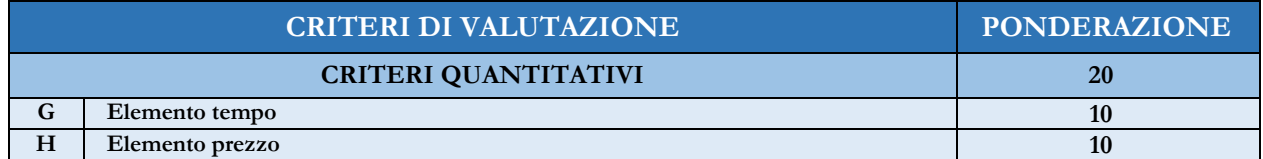

L'offerta economica-temporale si compone anche del DETTAGLIO DI OFFERTA ECONOMICA costituito da:

- Computo metrico estimativo
- Cronoprogramma dei lavori

## **PARTE SECONDA PROCEDURA DI AGGIUDICAZIONE**

## <span id="page-23-0"></span>**5 CAPO 5 - CRITERIO DI AGGIUDICAZIONE**

L'aggiudicazione avviene con il criterio dell'Offerta economicamente più vantaggiosa ai sensi dell'articolo 95 comma 2 del D.Lgs.50/2016 e dell'articolo 120 del d.P.R. n. 207 del 2010, applicando il metodo aggregativo-compensatore di cui all'allegato G al d.P.R. n. 207 del 2010, con le specificazioni di cui ai successivi articoli da 5.1.1 a 5.2.2.

## <span id="page-23-1"></span>**5.1 Valutazione della «Offerta Tecnica»**

## <span id="page-23-2"></span>**5.1.1 Criteri di valutazione della «Offerta Tecnica»**

L'aggiudicazione avviene con il criterio dell'Offerta economicamente più vantaggiosa ai sensi dell'articolo 95 del decreto legislativo n. 50 del 2016, applicando il metodo aggregativo-compensatore, che consiste nel costruire una graduatoria dei concorrenti sulla base della seguente formula:

$$
C_{(a)} = \sum_{n} (W_i \ X \ W_{(a)i})
$$

Dove:

**C(a)** *= Valutazione della componente qualitativa;*

*<sup>n</sup> = Sommatoria dei criteri di valutazione*

**Wi** *= Punteggio relativo ad ogni singolo sub criterio di valutazione;*

**V(a)i** *= Coefficiente della prestazione della componente qualitativa (a) rispetto al singolo sub criterio (i) variabile tra zero ed uno* 

- **<sup>n</sup>***= numero totale dei criteri di valutazione*
	- A) **QUALORA IL NUMERO DELLE OFFERTE PERVENUTE SIA SUPERIORE A TRE** per la determinazione del **coefficiente V(a)i** si farà ricorso alla media dei coefficienti di valutazione compresi tra **ZERO** ed **UNO** determinati sulla base della valutazione di ciascun Commissario con il metodo del "**CONFRONTO A COPPIE" su matrice triangolare**.

Il metodo consisterà nella predisposizione di una matrice triangolare costituita da un numero di righe ed un numero di colonne pari al numero dei concorrenti meno uno.

La determinazione dei coefficienti si otterrà confrontando a due a due l'elemento di valutazione di tutti i concorrenti assegnando un punteggio compreso tra uno e sei (scala semantica del confronto a coppie) secondo la scala che segue:

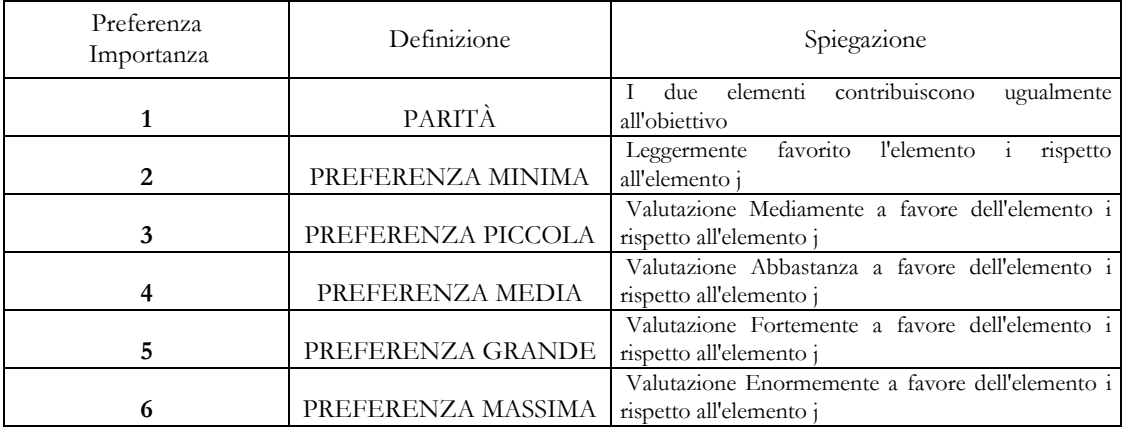

Nel caso in cui il Commissario sia incerto sulla valutazione da assegnare può attribuire un valore intermedio tra i due giudizi (per esempio 1,5 tra 1 parità e 2 preferenza minima, e così via).

Completato il confronto ogni Commissario, somma i punti attribuiti a ciascun concorrente e li trasforma in coefficienti (compresi tra zero ed uno) attribuendo il valore "1" all'offerta che ha ottenuto il valore più alto e proporzionando ad esso il valore ottenuto dalle oltre offerte.

Le medie dei coefficienti determinati da ogni Commissario vengono trasformate in coefficienti definitivi (compresi tra zero ed uno) riportando al valore "1" la media più alta e riparametrando e rapportato all'unità in maniera proporzionale le altre medie.

B) **QUALORA IL NUMERO DELLE OFFERTE PERVENUTE SIA COMPRESO TRA UNO E TRE** per la determinazione del **coefficiente V(a)i** ogni Commissario, rispetto al sub criterio qualitativo preso in considerazione valuta la relativa documentazione ed attribuisce, discrezionalmente, un **coefficiente variabile tra 0 ed 1** secondo la scala che segue:

Il coefficiente definitivo del sub criterio si ottiene come media dei coefficienti assegnati discrezionalmente da ciascun commissario.

Al concorrente che avrà conseguito la media più alta relativa al sub criterio in esame sarà attribuito il coefficiente "1" per l'assegnazione del coefficiente da assegnare ai restanti concorrenti si procederà riparametrando e rapportato all'unità in maniera proporzionale le medie conseguite con la seguente formula:

$$
P(a)_j = \frac{P_j}{P_{\text{max}}}
$$

dove:

*P(a) i è il coefficiente da assegnare al singolo concorrente (a) relativo a ciascun sub criterio (j);* 

*Pi è la media della somma attribuita dai commissari al singolo concorrente per il sub criterio;* 

*Pmax è la media più alta della somma dei punteggi attribuiti dai commissari per il sub criterio;* 

Il punteggio massimo relativo al singolo "sub Criterio Qualitativo" sarà assegnato al concorrente a cui è stato attribuito il coefficiente "1" agli altri concorrenti sarà assegnato il punteggio moltiplicando il coefficiente per il punteggio massimo fissato relativo al sub criterio.

Il punteggio relativo ai "CRITERI QUALITATIVI" per singolo concorrente è dato dalla sommatoria di tutti i sub criteri che costituiscono il criterio qualitativo.

**La sommatoria dei punteggi conseguiti da ogni "Criterio Qualitativo" determina il punteggio totale per singolo soggetto partecipante e di cui sarà formata opportuna graduatoria**

#### <span id="page-24-0"></span>**5.1.2 Riparametrazione della «Offerta Tecnica» e soglia di sbarramento:**

- a) anche nel caso in cui nessuna Offerta Tecnica ottenga come punteggio totale il valore massimo della somma dei pesi previsti dal bando di gara per tutti gli elementi della predetta Offerta Tecnica, non è effettuata alcuna riparametrazione, in quanto la Stazione appaltante, nella ricerca di un equilibrio tra prezzo e qualità, ha fondato le proprie scelte sull'autonomia dei singoli elementi di valutazione;
- b) fermo restando quanto previsto al precedente articolo 5.1.1, lettera f), sono ammesse tutte le **Offerte Tecniche** senza che sia imposto il raggiungimento di un punteggio minimo complessivo; pertanto la Stazione appaltante non applica alcuna soglia di sbarramento.

#### <span id="page-25-0"></span>**5.2 Valutazione della «Offerta Economica»**

#### <span id="page-25-1"></span>**5.2.1 Elemento Prezzo:**

- a) l'elemento prezzo di cui al **punto IV.2.1)**, del bando di gara, ai soli fini della valutazione e dell'attribuzione del punteggio è costituito dal ribasso percentuale sul corrispettivo per l'esecuzione dei lavori di cui all'articolo 2.1, numero 1), con le modalità e alle condizioni di cui all'articolo 4.2, lettera e);
- b) al ribasso percentuale sul prezzo:
	- è attribuito il coefficiente zero all'offerta minima possibile (valore a base di gara);
	- è attribuito il coefficiente uno all'offerta massima (più vantaggiosa per la Stazione appaltante);
	- è attribuito il coefficiente intermedio per interpolazione lineare alle offerte intermedie;
	- i coefficienti sono attribuiti applicando la seguente formula:

$$
V_{(a) i} = R_i / R_{max}
$$

dove:

**V(a) i** è il coefficiente del ribasso dell'offerta (a) in esame variabile da zero a uno;

**R<sup>i</sup>** è il ribasso dell'offerta in esame;

**Rmax** è il massimo ribasso tra tutti quelli offerti (più vantaggioso per la Stazione appaltante)

#### <span id="page-25-2"></span>**5.2.2 Elemento Tempo:**

- a) l'elemento tempo di cui al punto IV.2.1), del bando di gara, è costituito dalla riduzione percentuale sul tempo di esecuzione di cui all'articolo 2.3, espresso con le modalità di cui all'articolo 4.2;
- b) alla riduzione percentuale sul tempo:
	- è attribuito il coefficiente zero all'offerta minima possibile (valore a base di gara);
	- è attribuito il coefficiente uno all'offerta massima (più vantaggiosa per la Stazione appaltante);
	- è attribuito il coefficiente intermedio per interpolazione lineare alle offerte intermedie;
	- i coefficienti sono attribuiti applicando la seguente formula:

$$
V_{(a)\,i} \equiv T_i\;/\;T_{max}
$$

dove:

**V(a) i** è il coefficiente della riduzione dell'offerta (a) in esame variabile da zero a uno;

**T<sup>i</sup>** è la riduzione dell'offerta in esame;

**Tmax** è la massima riduzione offerta (più vantaggiosa per la Stazione appaltante)

## <span id="page-25-4"></span><span id="page-25-3"></span>**6 CAPO 6 - FASE DI GARA**

#### **6.1 Apertura della gara**

## <span id="page-25-5"></span>**6.1.1 Disciplina generale delle sedute:**

- a) tutte le operazioni di gara si svolgono in **seduta pubblica**, ad eccezione, ferma restando la pubblicità dell'esito dei singoli procedimenti:
	- dell'eventuale procedimento di verifica delle offerte anomale o anormalmente basse;
	- dell'eventuale procedimento di verifica dei requisiti a seguito di proposta di aggiudicazione;
- b) in deroga all'obbligo di pubblicità delle sedute di cui alla lettera a), il presidente del seggio di gara può chiedere ai presenti, diversi dai componenti dello stesso seggio di gara, di allontanarsi dalla sala se devono essere fatte valutazioni sulle condizioni di uno o più operatori economici in relazione:
	- alle cause di esclusione di cui all'articolo 80, del decreto legislativo n. 50 de 2016;
- a questioni interpretative per la cui soluzione il seggio di gara non debba essere influenzato dalla presenza del pubblico;
- c) le sedute possono essere sospese se i lavori non possono proseguire utilmente per l'elevato numero degli operatori economici o per cause di forza maggiore o per altre cause debitamente motivate e riportate a verbale;
- d) in tutti i casi di sospensione di una seduta pubblica, da qualunque causa determinata:
	- la ripresa dei lavori, se nota, è comunicata verbalmente ai presenti e, in ogni caso è comunicata agli offerenti con le modalità di cui all'articolo 9.3.1, con almeno 3 (tre) giorni lavorativi di anticipo;

## <span id="page-26-0"></span>**6.1.2 Individuazione degli offerenti e delle offerte**

Nel luogo, nel giorno e nell'ora fissati dal **punto IV.3.8) del bando di gara** per l'apertura della gara, oppure, in caso di impedimento, in luogo, data e ora comunicate agli offerenti con le modalità di cui all'articolo 9.3.1, con almeno 3 (tre) giorni lavorativi di anticipo, il soggetto che presiede il seggio di gara provvede:

a) a verificare la correttezza formale della presentazione telematica, in caso di violazione delle disposizioni di gara, ne dispone l'esclusione;

b) a verificare la correttezza della busta telematica **dell'Offerta Economica** e, in caso di violazione delle disposizioni di gara, ne dispone l'esclusione.

## <span id="page-26-1"></span>**6.1.3 Esame delle condizioni di partecipazione**

Il soggetto che presiede il seggio di gara provvede a verificare l'adeguatezza della Documentazione Amministrativa presentata ai sensi del Capo 3, in relazione ai requisiti necessari alla partecipazione e ad ogni altro adempimento richiesto dalla presente documentazione di gara, ivi compresa la correttezza della garanzia provvisoria, delle dichiarazioni e della documentazione allegata, nonché a verificare:

- a) che gli operatori economici in raggruppamento temporaneo o in consorzio ordinario, non abbiano presentato offerta in altra forma, singolarmente o in altri raggruppamenti o consorzi, pena l'esclusione di entrambi dalla gara, ai sensi dell'articolo 48, comma 7, del decreto legislativo n. 50 del 2016;
- b) che i consorziati, per conto dei quali i consorzi stabili, oppure i consorzi di imprese cooperative o di imprese artigiane, hanno indicato di concorrere, non abbiano presentato offerta in qualsiasi altra forma, pena l'esclusione dalla gara sia del consorzio che del consorziato o dei consorziati indicati, ai sensi dell'articolo 48, comma 7, secondo periodo, del decreto legislativo n. 50 del 2016;
- c) che gli operatori economici ausiliari non abbiano presentato offerta autonomamente, non abbiano partecipato in raggruppamento temporaneo o in consorzio ordinario con operatori economici titolari di offerte tra loro concorrenti e non si siano costituiti ausiliari per più operatori economici titolari di offerte tra loro concorrenti, pena l'esclusione anche dell'operatore economico offerente, ai sensi dell'articolo 89, comma 7, del decreto legislativo n.50 del 2016.

## <span id="page-26-2"></span>**6.2 Cause di esclusione in fase di ammissione**

## <span id="page-26-3"></span>**6.2.1 Cause di esclusione in fase di esame preliminare:**

Sono esclusi, senza che si proceda all'apertura delle buste telematiche di cui all'art. 1.2, gli offerenti:

- a) che non consentano la loro individuazione;
- b) per le quali è omessa **l'Offerta Tecnica e/o Economica**.

## <span id="page-26-4"></span>**6.2.2 Cause di esclusione relative a dichiarazioni o documenti**

- Sono esclusi, senza che si proceda all'apertura della busta telematica dell'Offerta Economica, gli offerenti:
	- a) che ricadono in una delle condizioni di cui all'articolo 6.1.3;
	- b) che in una o più d'una delle dichiarazioni, hanno palesemente esposto condizioni oggettivamente e irrimediabilmente ostative alla partecipazione, autoconfessorie, non rimediabili con soccorso istruttorio, previste da una disposizione di legge statale o dal d.P.R. n. 207 del 2010, oppure hanno esposto dichiarazioni mendaci o prodotto documenti palesemente falsi.

#### <span id="page-27-0"></span>**6.2.3 Ammissioni con riserva subordinate a soccorso istruttorio**

Sono ammessi con riserva ai sensi del successivo articolo 6.2.4, gli offerenti:

- a) che, in relazione ad una o più d'una delle dichiarazioni richieste, ivi comprese quelle relative all'assenza di cause di esclusione, al possesso dei requisiti di partecipazione e di qualificazione:
	- ne hanno omesso la presentazione;
	- fuori dai casi di cui al precedente articolo 6.2.2, hanno dichiarato condizioni errate, non pertinenti, insufficienti, o comunque non idonee all'accertamento dell'esistenza di fatti, condizioni o requisiti per i quali sono prodotte;
	- hanno omesso la sottoscrizione del dichiarante, hanno apposto una sottoscrizione non ammissibile in base alle disposizioni della presente documentazione di gara o degli atti da questa richiamati, o non sono corredate dalla copia del documento di riconoscimento del dichiarante, anche cumulativamente per tutte le dichiarazioni del medesimo soggetto;
- b) che non hanno dichiarato di aver formulato l'offerta autonomamente, o non hanno dichiarato alcuna delle condizioni cui all'articolo 80, comma 5 lettera m e 86 del d. lgs 50/2016 con riferimento agli eventuali offerenti o partecipanti, in situazione di controllo di cui all'articolo 2359 del codice civile;
- c) che, in caso di raggruppamento temporaneo o consorzio ordinario, nonché, compatibilmente, con la normativa applicabile, in caso di rete di imprese o di G.E.I.E., hanno omesso:
	- **se già costituito**, l'atto di mandato o la dichiarazione di cui all'articolo 3.1.4, lettera c), punto sub. c.1);
	- **se da costituirsi,** l'impegno alla costituzione di cui all'articolo 3.1.4, lettera c), punto sub. c.2), salvo che tale impegno risulti unito all'offerta;
	- di indicare i lavori o le parti di lavoro da eseguire da parte di ciascun operatore economico raggruppato o consorziato;
	- hanno presentato le dichiarazioni di cui al punto precedente in misura incompatibile con i requisiti di cui hanno dichiarato di disporre oppure dalle quali non risulti la compatibilità tra i requisiti posseduti e le quote di partecipazione o i lavori da assumere;
- d) che, in caso di:
	- consorzio di cooperative o di imprese artigiane, oppure di consorzio stabile, non avendo indicato di eseguire i lavori direttamente con la propria organizzazione consortile, non hanno indicato il consorziato esecutore per il quale concorrono;
	- avvalimento, hanno omesso il contratto di avvalimento o hanno allegato un contratto non idoneo allo scopo previsto dalla normativa, oppure hanno omesso la dichiarazione di appartenenza al medesimo gruppo alternativa al contratto;
- e) i cui operatori economici consorziati, raggruppati o ausiliari, incorrono in una delle condizioni di cui al presente articolo 6.2.3, in quanto pertinenti;
- f) che non hanno presentato la cauzione provvisoria, oppure hanno presentato una cauzione provvisoria in misura insufficiente, intestata ad altro soggetto, con scadenza anticipata rispetto a quanto previsto dagli atti di gara, carente di una delle clausole prescritte dalla legge o dagli atti di gara, oppure, in caso di raggruppamento temporaneo o consorzio ordinario non ancora costituito formalmente, rilasciata senza l'indicazione di tutti gli operatori economici raggruppati o consorziati;
- g) la cui cauzione provvisoria è sprovvista dell'impegno, rilasciata da un istituto autorizzato, a rilasciare la garanzia fideiussoria (cauzione definitiva) in caso di aggiudicazione, oppure tale impegno non è idoneo per carenze di contenuto o di sottoscrizione;

#### <span id="page-27-1"></span>**6.2.4 Soccorso istruttorio**

Ai sensi dell'articolo 83 comma 9, del D.Lgs. 50/2016, prima di procedere all'esclusione per una delle cause di cui al precedente articolo 6.2.3, la Stazione appaltante:

- a) assegna all'offerente il termine perentorio non superiore a 10 (dieci) giorni, perché siano rese, integrate o regolarizzate le dichiarazioni necessarie, indicandone il contenuto e i soggetti che le devono rendere;
- b) consente all'offerente di integrare, completare, regolarizzare quanto richiesto dalla Stazione appaltante, con uno dei mezzi ammessi dalla Stazione appaltante per la presentazione delle offerte e della documentazione, indicati nella richiesta;
- c) accerta la sussistenza di irregolarità essenziali, ex art 83 comma 9 sesto periodo, del D.Lgs. 50/2016;
- d) in caso di inutile decorso del termine di regolarizzazione, il concorrente, ai sensi dell'art 83, comma 9 quinto periodo, del D.Lgs. 50/2016, esclude il concorrente dalla gara;
- e) precisa che come indicato dall'art 83, comma 9 secondo periodo, del D.Lgs. 50/2016, **il soccorso istruttorio non è applicabile alle carenze relative all'offerta tecnica ed economica**.

Ai fini dell'applicazione dell'art. 83 co. 9 del D.Lgs. n. 50/2016 sono individuati come **dichiarazioni essenziali** quelle sostitutive di certificazione e di atto di notorietà, anche di soggetti terzi, relative ai requisiti di partecipazione e come **elementi essenziali** quelli individuati nel presente disciplinare con la dicitura "a pena d'esclusione", con eccezione di quelli afferenti all'offerta.

In ogni caso il mancato, inesatto o tardivo adempimento all'eventuale richiesta dell'Amministrazione aggiudicatrice di completare o fornire chiarimenti in ordine al contenuto dei documenti e delle dichiarazioni presentate, costituisce causa di esclusione.

#### <span id="page-28-0"></span>**6.2.5 Esclusioni definitive**

Sono comunque esclusi gli offerenti nei seguenti casi:

- a) in caso di inutile decorso del termine di cui al precedente articolo 6.2.4, lettera a) e b);
- b) per i quali risulta una delle condizioni ostative di cui all'articolo 80, del decreto legislativo n. 50 del 2016, alle condizioni di cui all'articolo 86 comma 2 della stessa norma;
- c) che si trovano in una delle situazioni che costituiscono causa di esclusione che, ancorché non dichiarate o dichiarate come inesistenti, sono accertate con qualunque mezzo di prova dalla Stazione appaltante;
- d) le cui dichiarazioni o altri documenti, sia presentati in origine che presentati in seguito a richiesta della Stazione appaltante nell'ambito del soccorso istruttorio ai sensi del precedente articolo 6.2.4:
	- risultano falsi o mendaci;
	- sono in contrasto con clausole essenziali che regolano la gara, prescritte dal decreto legislativo n. 50 del 2016 o dal regolamento approvato con d.P.R. n. 207 del 2010 nelle parti non abrogate da D.Lgs. 50/2016, con altre prescrizioni legislative inderogabili, con le norme di ordine pubblico o con i principi generali dell'ordinamento giuridico, ancorché non previste dagli atti di gara.

#### <span id="page-28-1"></span>**6.3 Ammissione degli offerenti**

## <span id="page-28-2"></span>**6.3.1 Numero minimo degli offerenti ammessi e delle offerte ammesse**

Le stazioni appaltanti possono decidere di non procedere all'aggiudicazione se nessuna offerta risulti conveniente o idonea in relazione all'oggetto del contratto. Tale facoltà è indicata espressamente nel bando di gara.

Ai sensi dell'art 58, comma 2 del D. Lgs. n. 50/2016, le stazioni appaltanti possono stabilire che l'aggiudicazione di una procedura interamente gestita con sistemi telematici avvenga con la presentazione di un'unica offerta ovvero attraverso un'asta elettronica alle condizioni e secondo le modalità di cui all'articolo 56.

#### <span id="page-28-3"></span>**6.3.2 Controllo del possesso dei requisiti**

Il soggetto che presiede il seggio di gara proclama l'elenco degli offerenti ammessi e, separatamente, di quelli eventualmente esclusi esponendo per questi ultimi le relative motivazioni; quindi dà atto del numero degli offerenti ammessi.

## <span id="page-28-4"></span>**6.3.3 Conclusione della fase di ammissione degli offerenti**

Il soggetto che presiede il seggio di gara, senza soluzione di continuità con la fase di ammissione degli offerenti, oppure se ciò non sia possibile, nel giorno e nell'ora comunicati agli offerenti in conformità a quanto previsto dall'articolo 6.1.1, lettera d), procede ai sensi del successivo articolo 6.5.

#### <span id="page-28-5"></span>**6.4 Gestione della «Offerta Tecnica»**

## <span id="page-28-6"></span>**6.4.1 Apertura della «Offerta Tecnica»**

Il seggio di gara, senza soluzione di continuità, oppure, in tutti i casi di sospensione o interruzione, in applicazione dell'articolo 6.1.1, lettera d):

- a) procede, in **seduta pubblica**, all'apertura della documentazione **dell'Offerta Tecnica** caricata sulla piattaforma, al solo scopo di constatare e accertare la presenza del contenuto, senza alcun esame di merito o altra valutazione, elencando a verbale il contenuto, in base ai titoli assegnati agli atti presentati, ad indicazioni dell'oggetto o ad altri elementi identificativi degli stessi atti;
- b) dichiara chiusa la seduta pubblica invitando gli estranei ad allontanarsi.

## <span id="page-29-0"></span>**6.4.2 Esame della «Offerta Tecnica»**

#### La Commissione giudicatrice:

- a) in una o più **sedute riservate**, in data e ora stabilite dalla stessa Commissione giudicatrice tenendo conto dei termini per la conclusione delle operazioni, procede, sulla base della documentazione contenuta nelle buste dell'**Offerta Tecnica**, alla valutazione degli elementi tecnici, nel rispetto di quanto previsto dall'articolo 4.1, e all'assegnazione dei punteggi con le modalità e i criteri di cui agli articoli 5.1.1 e 5.1.2;
- b) può richiedere, in determinate singole ed eccezionali fasi dell'esame, il consulto di soggetti tecnici terzi (esperti in ambiti di particolare specializzazione inerenti l'intervento o esperti in materia di procedimento, purché non ricadenti in alcuna della cause di astensione di cui all'articolo 51 del codice di procedura civile) che sono ammessi con la sola formula «a domanda risponde» senza possibilità di espressione di giudizi, commenti o altri apprezzamenti sull'oggetto della valutazione, e allontanati immediatamente dopo il consulto;

## <span id="page-29-1"></span>**6.4.3 Conclusione dell'esame della «Offerta Tecnica»**

La Commissione giudicatrice, al termine dell'esame delle **Offerte Tecniche**, procede:

- a) all'assegnazione del punteggio a ciascuna **Offerta Tecnica**, mediante la somma dei punteggi già assegnati ai relativi elementi;
- b) ad effettuare le verifiche di cui all'articolo 5.1.2 e a formulare una graduatoria provvisoria delle sole **Offerte Tecniche**;
- c) alla verbalizzazione dei coefficienti attribuiti a ciascun elemento e dei punteggi attribuiti a ciascuna **Offerta Tecnica**, nonché della conseguente graduatoria provvisoria; le eventuali schede utilizzate da ciascun commissario per l'attribuzione del giudizio **sull'Offerta Tecnica** sono allegate al verbale;

#### <span id="page-29-2"></span>**6.4.4 Cause di esclusione in fase di esame della «Offerta Tecnica»**

Sono escluse, dopo l'apertura della busta telematica dell'Offerta Tecnica, le offerte:

- a) mancanti della firma dei soggetti competenti, ai sensi dell'articolo 4.1, lettera c), salvo che la stessa offerta sia riconducibile con certezza all'offerente;
- b) che incorrono in una delle condizioni che comportano la non ammissibilità ai sensi dell'articolo 4.1, lettera f).

#### <span id="page-29-3"></span>**6.5 Gestione della «Offerta Economica»**

#### <span id="page-29-4"></span>**6.5.1 Apertura della «Offerta Economica».**

Il soggetto che presiede il seggio di gara, senza soluzione di continuità con la fase di ammissione degli offerenti, oppure se ciò non sia possibile, nel giorno e nell'ora comunicati agli offerenti ammessi con le modalità di cui all'articolo 9.4.1, con almeno 3 (tre) giorni lavorativi di anticipo, in **seduta pubblica**, procede all'apertura telematica **dell'Offerta Economica**, procedendo all'apertura dei file in sequenza e provvede:

- a) a verificare la correttezza formale delle sottoscrizioni e, in caso di violazione delle disposizioni di gara, ne dispone l'esclusione;
- b) a verificare la correttezza formale dell'indicazione delle offerte, l'assenza di abrasioni o correzioni non confermate nelle offerte espresse in lettere e, in caso di violazione delle disposizioni di gara, ne dispone l'esclusione;
- c) alla lettura, ad alta voce, della misura percentuale delle offerte, espressa in lettere, distintamente per ciascun offerente, accertando altresì la presenza dell'indicazione relativa a:
	- incidenza o all'importo dei costi di sicurezza aziendali propri dell'offerente, diversi dagli oneri per l'attuazione del piano di sicurezza;
	- incidenza percentuale dei propri costi del personale rispetto all'importo offerto depurato dagli oneri di sicurezza;
- d) ad accertare se eventuali offerte non sono state formulate autonomamente, ovvero sono imputabili ad un unico centro decisionale, sulla base di univoci elementi, escludendo gli offerenti per i quali è accertata tale condizione, adeguando di conseguenza la graduatoria;
- e) ad escludere le offerte se ricorre una delle cause di cui al successivo articolo 6.5.2.

#### <span id="page-30-0"></span>**6.5.2 Cause di esclusione in fase di esame della «Offerta Economica»**

Sono escluse, dopo l'apertura della busta telematica dell'«Offerta Economica», le offerte:

- a) mancanti della firma del soggetto competente o, in caso di raggruppamento temporaneo o consorzio ordinario non ancora formalizzati, di uno dei soggetti competenti degli operatori economici raggruppati o consorziati;
- b) che incorrono in una delle seguenti condizioni:
	- non contengono l'indicazione del ribasso offerto, oppure contengono un'offerta alla pari senza ribasso o in aumento;
	- l'indicazione del ribasso presenta manomissioni di una qualsiasi tipologia, tali da rendere l'offerta incerta nel suo contenuto economico, salvo che vi sia esplicita conferma di tali circostanze mediante apposita sottoscrizione;
	- che contengono condizioni, precondizioni o richieste a cui l'offerta risulti subordinata oppure integrazioni interpretative o alternative rispetto a quanto previsto dagli atti di gara;
- c) di offerenti per i quali è accertata la mancata formulazione in modo autonomo ai sensi del precedente articolo 6.5.1, lettera d);

#### <span id="page-30-1"></span>**6.5.3 Esclusioni in fase di esame della «Offerta Economica»:**

Sono ammesse con riserva le offerte:

- che in caso di raggruppamento temporaneo o consorzio ordinario non ancora costituiti, modificati rispetto alla candidatura, non contengono l'impegno a costituirsi salvo che tale impegno risulti già dichiarato, assorbito o integrato nelle dichiarazioni parte della documentazione come previsto all'articolo 3.1.4, lettera c), punto sub. c.2);
- che in caso di raggruppamento temporaneo o consorzio ordinario non ancora costituiti, modificati rispetto alla candidatura, non contengono l'individuazione dell'operatore economico mandatario o capogruppo, salvo che tale indicazione risulti già dalla documentazione ai sensi dell'articolo 3.1.4, lettera c), punto sub. c.2);

Ai sensi dell'art 83 comma 9, del decreto legislativo n. 50 del 2016, non è possibile sanare le carenze dell'offerta economica.

#### <span id="page-30-2"></span>**6.5.4 Formazione della graduatoria provvisoria**

Il soggetto che presiede il seggio di gara procede:

- a) alla formazione della graduatoria provvisoria;
- b) a dare lettura pubblica della predetta graduatoria delle offerte, in ordine decrescente.

#### <span id="page-30-3"></span>**6.5.5 Esclusioni definitive**

Sono comunque esclusi gli offerenti:

- a) in caso di inutile decorso del termine di cui al precedente articolo 6.2.4, lettera b);
- b) per i quali risulta una delle condizioni ostative di cui all'articolo 80, del decreto legislativo n. 50 del 2016, alle condizioni della stessa norma;
- c) che si trovano in una delle situazioni che costituiscono causa di esclusione che, ancorché non dichiarate o dichiarate come inesistenti, sono accertate con qualunque mezzo di prova dalla Stazione appaltante;
- d) le cui dichiarazioni o altri documenti, sia presentati in origine che presentati in seguito a richiesta della Stazione appaltante nell'ambito del soccorso istruttorio ai sensi del precedente articolo 6.2.4:
	- risultano falsi o mendaci;
	- sono in contrasto con clausole essenziali che regolano la gara, prescritte dal decreto legislativo n. 50 del 2016 o dal regolamento approvato con d.P.R. n. 207 del 2010, con altre prescrizioni legislative inderogabili, con le norme di ordine pubblico o con i principi generali dell'ordinamento giuridico, ancorché non previste dal presente disciplinare di gara.

#### <span id="page-30-4"></span>**6.5.6 Numero minimo degli offerenti ammessi e delle offerte ammesse**

La Stazione appaltante procede all'aggiudicazione anche in presenza di una sola offerta valida.

#### <span id="page-31-0"></span>**6.6 Offerte anomale o anormalmente basse**

In caso di offerte ammesse pari o superiore a tre, sono considerate anomale o anormalmente basse le offerte:

- a) che, ai sensi dell'articolo 97, comma 3, del decreto legislativo n. 50 del 2016, ottengono contemporaneamente:
	- un punteggio relativo all'elemento Prezzo di cui agli articoli 4.2.1 e 5.2.1 pari o superiore ai quattro quinti del punteggio (peso o ponderazione) massimo attribuibile allo stesso elemento Prezzo;
	- la somma dei punteggi relativi a tutti gli elementi diversi dal prezzo, prima dell'eventuale riparametrazione del punteggio dell'Offerta Tecnica di cui all'articolo 5.1.2, lettera a), pari o superiore ai quattro quinti della somma dei punteggi massimi attribuibili a tutti i predetti elementi;
- b) che, ai sensi dell'articolo 97 del decreto legislativo n. 50 del 2016, appaiono anomale o anormalmente basse in base ad elementi specifici rilevati dalla Stazione appaltante;
- c) se ricorrono le condizioni di cui alla lettera a) o alla lettera b), la Commissione giudicatrice:
	- sospende la seduta di gara e fissa la data e l'ora della nuova seduta pubblica per la prosecuzione della procedura, da comunicare agli offerenti con le modalità di cui all'articolo 9.4.1, con almeno 5 (cinque) giorni lavorativi di anticipo;
	- rimette gli atti al responsabile del procedimento al fine della verifica delle offerte anormalmente basse ai sensi degli articoli 97 del decreto legislativo n. 50 del 2016, con le modalità e nei termini di cui agli articoli da 7.2 a 7.3;
- d) se non ricorrono le condizioni di cui alla lettera a) o alla lettera b), la Commissione giudicatrice proclama la Proposta di aggiudicazione in favore dell'offerente che ha presentato la migliore offerta; dichiara chiusa la seduta pubblica e trasmette gli atti al competente organo della Stazione appaltante per gli adempimenti conseguenti.

## <span id="page-31-2"></span><span id="page-31-1"></span>**7 CAPO 7 - AGGIUDICAZIONE**

#### **7.1 Verbali**

Sono verbalizzate:

- a) le motivazioni relative alle esclusioni;
- b) le sospensioni o interruzioni e le riprese delle sedute, con annotazione sintetica delle modalità di custodia delle offerte durante i periodi di sospensione;
- c) soggetti ammessi a presenziare all'apertura delle offerte, purché muniti di delega o procura, oppure dotati di rappresentanza legale o direttori tecnici degli offerenti, come risultanti dalla documentazione presentata in sede di gara o appositamente esibita; i soggetti delegati possono chiedere di fare verbalizzare le proprie osservazioni;
- d) le osservazioni di cui alla lettera c), se giudicate pertinenti al procedimento, eventualmente allegando al verbale note scritte degli operatori economici partecipanti alla gara;
- e) il procedimento di verifica delle offerte anormalmente basse di cui agli articoli da 7.2.1 a 7.2.3, avvenuto in seduta riservata; sono riportate a verbale solo le conclusioni del procedimento, eventualmente con il rinvio ad atti e relazioni diverse per le motivazioni;

La diffusione e l'accesso ai verbali, ferme restando le condizioni previste dalla legge, è effettuata apponendo opportuni "omissis" su eventuali annotazioni riguardanti le condizioni soggettive di cui all'articolo 80 del D.Lgs. 50/2016, oggetto di esame ai sensi dell'articolo 6.2.5, lettera b); tali "omissis" sono rimossi solo a favore degli interessati o controinteressati ai fini di un procedimento giurisdizionale.

#### <span id="page-31-3"></span>**7.2 Proposta di aggiudicazione:**

- a) Ai sensi dell'art. 32, comma 5 e del D.Lgs. n.50/2016, la stazione appaltante, previa verifica della proposta di aggiudicazione ai sensi dell'articolo 33, comma 1, provvede all'aggiudicazione.
- b) La proposta di aggiudicazione, ai sensi dell'art 33, comma 1 del D.Lgs. 50/2016 è soggetta ad approvazione dell'organo competente secondo l'ordinamento della stazione appaltante e nel rispetto dei termini dallo stesso previsti, decorrenti dal ricevimento della proposta di aggiudicazione

da parte dell'organo competente. In mancanza, il termine è pari a trenta giorni. Il termine è interrotto dalla richiesta di chiarimenti o documenti e inizia nuovamente a decorrere da quando i chiarimenti o documenti pervengono all'organo richiedente. Decorsi tali termini, la proposta di aggiudicazione si intende approvata.

- c) In tutti i casi nei quali risultino migliori due o più offerte uguali, la proposta di aggiudicazione è stabilita mediante immediato sorteggio pubblico tra le stesse;
- d) l'aggiudicazione ha sempre carattere provvisorio in quanto subordinata:
	- all'assenza di irregolarità nelle operazioni di gara;
	- all'approvazione del verbale di gara e dell'aggiudicazione da parte del competente organo della Stazione appaltante.

#### <span id="page-32-0"></span>**7.3 Aggiudicazione**

L'aggiudicazione diventa efficace dopo la verifica del possesso dei prescritti requisiti ai sensi dell'art. 32, comma7, D.Lgs. n. 50/2016

#### <span id="page-32-1"></span>**7.3.1 Provvedimento di Aggiudicazione**

L'Aggiudicazione è disposta con provvedimento esplicito.

In ogni caso l'Aggiudicazione:

- a) ai sensi dell'art 32, comma 6 del D.Lgs. 50/2016, non equivale ad accettazione dell'offerta. L'offerta dell'aggiudicatario è irrevocabile fino al termine stabilito nel comma 8;
- b) ai sensi dell'art 32 comma 7 del D.Lgs. 50/2016, diventa efficace dopo la verifica del possesso dei prescritti requisiti.

#### <span id="page-32-2"></span>**7.3.2 Adempimenti posteriori all'Aggiudicazione:**

- a) l'Aggiudicazione è comunicata a tutti gli offerenti con le modalità di cui all'articolo 76 del decreto legislativo n. 50 del 2016 ed è resa nota con le pubblicazioni previste dall'articolo 72 del medesimo decreto legislativo.
- b) resta salva per la Stazione Appaltante la possibilità di revocare l'aggiudicazione, se si accerta in capo all'aggiudicatario, in ogni momento e con qualunque mezzo di prova, l'assenza di uno o più d'uno dei requisiti richiesti in sede di gara.
- c) ai sensi dell'art 32, comma 8 del D.Lgs. n. 50/2016, divenuta efficace l'aggiudicazione, e fatto salvo l'esercizio dei poteri di autotutela nei casi consentiti dalle norme vigenti, la stipulazione del contratto di appalto o di concessione ha luogo entro i successivi sessanta giorni, salvo diverso termine previsto nel bando di gara, ovvero l'ipotesi di differimento espressamente concordata con l'aggiudicatario. Se la stipulazione del contratto non avviene nel termine fissato, l'aggiudicatario può, mediante atto notificato alla stazione appaltante, sciogliersi da ogni vincolo o recedere dal contratto. All'aggiudicatario non spetta alcun indennizzo, salvo il rimborso delle spese contrattuali documentate.

#### <span id="page-32-4"></span><span id="page-32-3"></span>**8 CAPO 8 - STIPULA DEL CONTRATTO**

#### **8.1 Condizioni e adempimenti per la stipula del contratto**

#### <span id="page-32-5"></span>**8.1.1 Condizioni per la stipula del contratto**

Il contratto non può essere stipulato prima:

- a) che l'aggiudicazione diventi efficace ai sensi dei punti 7.3.1 e 7.3.2;
- b) dello spirare dei termini di sospensione alle condizioni di cui all'articolo 32, commi 9, 10, 11 del decreto legislativo n. 50 del 2016;
- c) dell'ottenimento della pertinente documentazione antimafia di cui agli articoli da 85 a 95, del decreto legislativo n. 159 del 2011, fermo restando quanto previsto dagli articoli 92, comma 3, e 94, comma 2, dello stesso decreto legislativo in caso la documentazione antimafia non sia rilasciata entro i termini previsti; la documentazione antimafia è acquisita con le modalità di cui all'articolo 97 ed articolo 99, comma 2-bis, del citato decreto legislativo.

Ai sensi dell'art 32, comma 8 del D.Lgs. n. 50/2016, divenuta efficace l'aggiudicazione, e fatto

salvo l'esercizio dei poteri di autotutela nei casi consentiti dalle norme vigenti, la stipulazione del contratto di appalto o di concessione ha luogo entro i successivi sessanta giorni, salvo diverso termine previsto nel bando di gara, ovvero l'ipotesi di differimento espressamente concordata con l'aggiudicatario.

## <span id="page-33-0"></span>**8.1.2 Obblighi dell'aggiudicatario**

L'aggiudicatario è obbligato, entro il termine prescritto dalla Stazione appaltante con apposita richiesta, e, in assenza di questa, entro 30 (trenta) giorni dall'avvenuta conoscenza dell'Aggiudicazione:

- a) a fornire tempestivamente alla stazione appaltante tutta la documentazione necessaria alla stipula del contratto e le informazioni necessarie allo stesso scopo;
- b) a depositare presso la stazione appaltante le dovute cauzioni e assicurazioni come segue:
	- la cauzione definitiva di cui all'articolo 103 del decreto legislativo n. 50 del 2016;
	- la polizza assicurativa contro i rischi dell'esecuzione e la garanzia di responsabilità civile di cui all'articolo 103, comma 7, del decreto legislativo n. 50 del 2016;
- c) se costituito in forma societaria diversa dalla società di persone (S.p.A., S.A.p.A., S.r.l., S.coop.p.A., S.coop.r.l., Società consortile per azioni o a responsabilità limitata), a presentare una dichiarazione circa la propria composizione societaria, l'esistenza di diritti reali di godimento o di garanzia sulle azioni «con diritto di voto» sulla base delle risultanze del libro dei soci, delle comunicazioni ricevute e di qualsiasi altro dato a propria disposizione, nonché l'indicazione dei soggetti muniti di procura irrevocabile che abbiano esercitato il voto nelle assemblee societarie nell'ultimo anno o che ne abbiano comunque diritto, ai sensi dell'articolo 1 del d.p.c.m. 11 maggio 1991, n. 187, attuativo dell'articolo 17, terzo comma, della legge n. 55 del 1990; in caso di consorzio la dichiarazione deve riguardare anche le società consorziate indicate per l'esecuzione del lavoro;
- d) a depositare presso la Stazione appaltante le spese di contratto, di registro, di segreteria e ogni altra spesa connessa, come determinate ai sensi di legge, eventualmente sotto forma di importo provvisorio soggetto a conguaglio al momento della stipula;

Se l'aggiudicatario non stipula il contratto nei termini prescritti, oppure non assolve gli adempimenti di cui alle precedenti lettere dalla a) alla d), in tempo utile per la sottoscrizione del contratto, l'aggiudicazione, ancorché definitiva, può essere revocata dalla Stazione appaltante;

Nel caso di mancata sottoscrizione del contratto per fatto imputabile all'operatore economico aggiudicatario, la Stazione appaltante provvede ad incamerare la cauzione provvisoria; in ogni caso è fatto salvo il risarcimento di ulteriori danni ivi compresi i danni da ritardo e i maggiori oneri da sostenere per una nuova aggiudicazione.

#### <span id="page-33-1"></span>**8.2 Adempimenti contrattuali**

#### <span id="page-33-2"></span>**8.2.1 Adempimenti anteriori alla consegna**

La consegna dei lavori può avvenire solo dopo l'Aggiudicazione definitiva, fatti salvi i caso di cui all'articolo 32, comma 8, quarto periodo, del decreto legislativo n. 50 del 2016.

## <span id="page-33-3"></span>**8.2.2 Adempimenti per la consegna**

L'aggiudicatario è obbligato, entro il termine prescritto dalla Stazione appaltante con apposita richiesta o entro il termine già previsto dal Capitolato Speciale d'appalto e, in ogni caso prima della data di convocazione per la consegna dei lavori se anteriore ai predetti termini, a trasmettere alla Stazione appaltante:

- a) le seguenti dichiarazioni e documentazioni, salvo che siano già state presentate ai fini della stipula del contratto e non abbiano subito variazioni:
	- dichiarazione cumulativa che attesti l'organico medio annuo, distinto per qualifica, corredata dagli estremi delle denunce dei lavoratori effettuate all'Istituto nazionale della previdenza sociale (INPS), all'Istituto nazionale assicurazione infortuni sul lavoro (INAIL) e alle casse edili nonché il contratto collettivo applicato ai lavoratori dipendenti e di non essere destinatario di provvedimenti di sospensione o di interdizione di cui all'articolo 14 del decreto legislativo n. 81 del 2008;
- i dati necessari all'acquisizione d'ufficio del certificato della Camera di Commercio, Industria, Artigianato e Agricoltura;
- i dati necessari all'acquisizione d'ufficio del documento unico di regolarità contributiva (DURC),
- il documento di valutazione dei rischi di cui al combinato disposto degli articoli 17, comma 1, lettera a), e 28, commi 1, 1-bis, 2 e 3, del decreto legislativo n. 81 del 2008; se l'impresa occupa fino a 10 lavoratori, ai sensi dell'articolo 29, comma 5, primo periodo, dello stesso decreto legislativo, la valutazione dei rischi è effettuata secondo le procedure standardizzate di cui al decreto interministeriale 30 novembre 2012 e successivi aggiornamenti;
- il nominativo e i recapiti del proprio Responsabile del servizio prevenzione e protezione e del proprio Medico competente di cui agli articoli 31 e 38 del decreto legislativo n. 81 del 2008;
- b) il piano operativo di sicurezza di cui all'articolo 89, comma 1, lettera h) del decreto legislativo n. 81 del 2008, e al punto 3.2 dell'allegato XV, al medesimo decreto legislativo n. 81 del 2008;
- c) l'accettazione del piano di sicurezza e di coordinamento di cui all'articolo 100 e ai punti 1, 2 e 4, dell'allegato XV, al decreto legislativo n. 81 del 2008, con le eventuali richieste di adeguamento senza che queste comportino oneri per la Stazione appaltante;
- d) in caso di raggruppamento temporaneo, consorzio ordinario o contratto di rete le dichiarazioni e i documenti che precedono devono riguardare tutti gli operatori economici raggruppati, consorziati o in rete e trasmessi tramite l'operatore economico mandatario o capogruppo;
- e) in caso di consorzio, se sono state individuate più imprese consorziate esecutrici dei lavori, gli stessi adempimenti devono essere assolti da tutte le imprese consorziate indicate, per quanto di pertinenza di ciascuna, per il tramite di una di esse appositamente individuata, sempre che questa abbia espressamente accettato tale individuazione e sia stata preventivamente comunicata alla Stazione appaltante, ai sensi dell'articolo 89, comma 1, lettera i), del decreto legislativo n. 81 del 2008.

## **PARTE TERZA DOCUMENTAZIONE E INFORMAZIONI**

## <span id="page-35-0"></span>**9 CAPO 9 - DISPOSIZIONI SU DOCUMENTAZIONE, DICHIARAZIONI E COMUNICAZIONI**

#### <span id="page-35-1"></span>**9.1 Dichiarazioni e documentazione amministrativa**

#### <span id="page-35-2"></span>**9.1.1 Validità e formalità delle dichiarazioni:**

- a) tutte le dichiarazioni richieste dal presente Disciplinare di gara:
	- sono rilasciate ai sensi dell'articolo 47, comma 1, del d.P.R. n. 445 del 2000, in carta semplice, con la sottoscrizione del dichiarante (rappresentante legale dell'operatore economico o altro soggetto dotato del potere di impegnare contrattualmente lo stesso operatore economico);
	- ai sensi dell'articolo 47, comma 2, del d.P.R. n. 445 del 2000, in quanto rese nell'interesse proprio del dichiarante possono riguardare anche stati, qualità personali e fatti relativi ad altri soggetti di cui il dichiarante abbia diretta conoscenza;
	- devono essere presentate da tutti gli operatori economici, in qualsiasi forma di partecipazione o coinvolgimento, singoli, raggruppati, consorziati, ancorché appartenenti alle eventuali imprese ausiliarie, ognuno per quanto di propria competenza;
	- devono essere corredate della copia di un documento di riconoscimento del dichiarante, in corso di validità; per ciascun dichiarante è sufficiente una sola copia del documento di riconoscimento anche in presenza di più dichiarazioni distinte.

#### <span id="page-35-3"></span>**9.1.2 Altre condizioni:**

- a) alla documentazione degli operatori economici non residenti in Italia si applicano gli articoli 80, comma 5, 90 del decreto legislativo n. 50 del 2016 e l'articolo 62 del d.P.R. n. 207 del 2010;
- b) le dichiarazioni e i documenti possono essere oggetto di richieste di integrazione o chiarimenti da parte della Stazione appaltante con i limiti e alle condizioni di cui all'articolo articoli 80 de d. lgs 50/2016;
- c) alla documentazione si applicano gli articoli 80, del decreto legislativo n. 50 del 2016;
- d) le dichiarazioni sostitutive di certificazioni o di attestazioni rilasciate da pubbliche amministrazioni o detenute stabilmente da queste, possono essere sostituite dalle relative copie autenticate ai sensi degli articoli 18 e 19 del d.P.R. n. 445 del 2000.

#### <span id="page-35-4"></span>**9.1.3 Imposta di bollo:**

Per quanto concerne il versamento dell'imposta di bollo si precisa quanto segue: Per ciascuna delle istanze trasmesse per via telematica l'imposta di bollo è dovuta nella misura forfettaria di euro 16,00 a prescindere dalla dimensione del documento (art. 3, Tariffa, Parte prima, allegata al DPR n. 642/1972). L'imposta di bollo per l'istanza della gara in oggetto deve essere assolta mediante il pagamento del modello F23, con le seguenti modalità:

- 1. Indipendentemente dal domicilio fiscale di chi versa o dall'ubicazione dell'ufficio finanziario o dell'Ente che lo richiede, il pagamento può essere eseguito presso: o agenti della riscossione (gruppo Equitalia) o banca o ufficio postale.
- 2. Il versamento può essere effettuato in contanti, con carta Bancomat (presso gli sportelli abilitati dei soggetti suindicati), oppure con i seguenti sistemi: o assegni bancari e circolari presso le banche, o assegni bancari e circolari, oppure vaglia cambiari, presso gli agenti della riscossione; o addebito su conto corrente postale, assegni postali (tratti dal contribuente a favore di se stesso e girati per l'incasso a Poste Italiane, esclusivamente presso l'ufficio postale dove è aperto il conto), vaglia postali, oppure carte Postamat e Postepay, presso gli uffici postali.
- 3. Il modello deve essere compilato da chi effettua il pagamento, completando con i dati mancanti - il modello precompilato dall'ufficio e messo a disposizione nella sezione atti di gara.
- 4. Il modello precompilato dall'ufficio e messo a disposizione nella sezione atti di gara contiene le seguenti indicazioni: 6. Ufficio o Ente: codice determinato cliccando sul seguente link

https://www1.agenziaentrate.gov.it/documentazione/versamenti/codici/ricerca/VisualizzaTabel la.php?ArcName=UFFICI – 10. Estremi dell'atto o del documento: Anno pubblicazione bando, codice C.I.G.- 11. Codice Tributo: 456T – 12. Descrizione: Bollo su istanza telematica – 13. Importo: 16,00 euro.

## <span id="page-36-0"></span>**9.2 Modulistica disponibile per la partecipazione**

- Atto Unilaterale di Obbligo;
- Modello F23;
- Dichiarazione di avvenuto sopralluogo autonomo.

#### <span id="page-36-1"></span>**9.3 Comunicazioni, sopralluogo, informazioni, accesso alla documentazione**

#### <span id="page-36-2"></span>**9.3.1 Comunicazioni agli operatori economici:**

- a) le comunicazioni della Stazione appaltante agli operatori economici, in tutti i casi previsti dalla normativa o dalla presente documentazione di gara, si intendono validamente ed efficacemente effettuate se rese ad uno dei recapiti indicati dagli stessi soggetti ai sensi dell'articolo 3.1.3, lettera b) mediante una qualunque delle modalità ammesse dall'articolo 76, comma 6, del decreto legislativo n. 50 del 2016. Le comunicazioni inoltrate dal sistema verranno inoltrate all'indirizzo di mail PEC inserito nell'apposita sezione in sede di iscrizione all'albo fornitori. Tutti gli operatori economici sono pertanto tenuti a verificare il dato;
- b) in caso di raggruppamenti temporanei o consorzi ordinari, anche se non ancora costituiti formalmente, o di reti di imprese, la comunicazione recapitata al mandatario o capogruppo si intende validamente e automaticamente estesa a tutti gli operatori economici raggruppati o consorziati o partecipanti alla rete di imprese;
- c) in caso di avvalimento la comunicazione recapitata all'operatore economico che ha fatto ricorso all'avvalimento, o al suo mandatario o capogruppo nel caso di cui alla lettera b), si intende validamente e automaticamente estesa ai relativi operatori economici ausiliari.

#### <span id="page-36-3"></span>**9.3.2 Acquisizione delle informazioni e documentazione disponibile**

- a) ai sensi dell'articolo 74, comma 4, del decreto legislativo n. 50 del 2016 le richieste di informazioni, di documentazione, nonché i quesiti degli offerenti, sono presentati entro **il termine perentorio stabilito dal TIMING DI GARA**;
- b) l'Ufficio Tecnico osserva i seguenti orari di apertura al pubblico:

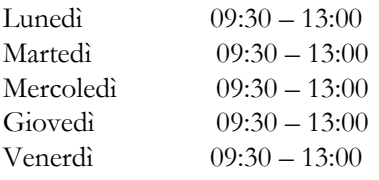

- c) il presente disciplinare, il bando e i modelli per la partecipazione alla gara con lo schema delle dichiarazioni di possesso dei requisiti sono liberamente disponibili sul sito internet di cui all'articolo 1.3, lettera c), dal quale può essere scaricata liberamente;
- d) l'intera documentazione progettuale è accessibile e disponibile sul sito internet della stazione appaltante, dal quale può essere scaricata liberamente.

## <span id="page-36-4"></span>**9.3.3 Chiarimenti**

Per qualsiasi chiarimento circa le modalità di esecuzione di quanto richiesto o per eventuali delucidazioni, è attivato un apposito spazio condiviso denominato "Chiarimenti", accessibile all'interno della sezione "Eprocurement- Procedure d'acquisto", richiamando la gara di cui trattasi.

Le richieste di chiarimento dovranno essere inoltrate, solo ed esclusivamente entro il termine indicato nel TIMING DI GARA, al punto 1.2.2., alla voce "*Termine ultimo per la richiesta di chiarimenti*".

Gli operatori economici dovranno prendere visione delle risposte alle richieste di chiarimento nel predetto ambiente. Le domande e le relative risposte potranno essere raccolte in un verbale che, nella data e ora previste dal precedente TIMING DI GARA (in conformità a quanto disposto dagli artt. 74, comma 4, e 79, comma 3, lettera a), del D.Lgs. 50/2016: al più tardi sei giorni prima della scadenza del termine stabilito per

la ricezione dell'offerta), sarà pubblicato nell'apposita sezione "Doc. gara - Allegata" e sarà parte integrante della normativa contrattuale e di gara.

Con tale verbale sarà possibile chiarire e specificare quanto previsto dal CSA e i suoi allegati e sarà parte integrante della normativa contrattuale e di legge.

**IMPORTANTE: L'Azienda utilizzerà l'ambiente "Chiarimenti" per eventuali comunicazioni ai partecipanti in pendenza del termine di deposito delle offerte e, successivamente, per le comunicazioni di carattere generale.**

#### **Rimane a carico degli operatori economici concorrenti, l'onere di monitorare tale ambiente al fine di prendere contezza di quanto sopra riportato.**

Le comunicazioni ai sensi dell'art. 76 del D.Lgs. n. 50/2016 ss.mm.ii., saranno inoltrate dal sistema all'indirizzo di mail PEC inserito nella scheda Anagrafica della propria iscrizione in Albo Fornitori. Tutti gli operatori economici sono pertanto tenuti a verificare il dato pena il mancato recapito delle stesse;

#### <span id="page-37-0"></span>**9.3.4 Modello per Offerta economica**

Il modello per l'offerta economica è a disposizione degli offerenti unitamente ai modelli di cui all'articolo 9.2.1.

#### <span id="page-37-2"></span><span id="page-37-1"></span>**10 CAPO 10 - DISPOSIZIONI FINALI**

#### **10.1 Controversie**

#### <span id="page-37-3"></span>**10.1.1 Procedure di ricorso in materia di scelta del contraente**

Contro i provvedimenti che l'operatore economico ritenga lesivi dei propri interessi è ammesso ricorso al Tribunale Amministrativo Regionale (T.A.R.) della Campania, sede competente, con le seguenti precisazioni:

- a) il ricorso deve essere notificato entro il termine perentorio di 30 (trenta) giorni alla Stazione appaltante e ad almeno uno dei controinteressati, e depositato entro i successivi 15 (quindici) giorni;
- b) il termine per la notificazione del ricorso decorre:
	- dal ricevimento della comunicazione di esclusione per gli offerenti esclusi;
	- dal ricevimento della comunicazione dell'Aggiudicazione per gli offerenti diversi dall'aggiudicatario;
- c) la notificazione deve essere preceduta da un'informativa resa al Responsabile del procedimento con la quale l'offerente comunica l'intenzione di proporre ricorso, indicandone anche sinteticamente i motivi; l'informativa non interrompe i termini di cui alla lettera a); l'assenza di tale informativa non impedisce la presentazione del ricorso ma può essere valutata negativamente in sede di giudizio ai fini dell'imputazione delle spese e di quantificazione del danno risarcibile.

#### <span id="page-37-4"></span>**10.1.2 Controversie in materia contrattuale**

Tutte le controversie derivanti dal contratto, previo esperimento dei tentativi di transazione e di accordo bonario ai sensi, rispettivamente, degli articoli 205 e 206 del decreto legislativo n. 50 del 2016, se non risolte, sono deferite alla competenza dell'Autorità giudiziaria, con esclusione della competenza arbitrale.

#### <span id="page-37-5"></span>**10.1.3 Supplente**

Ai sensi dell'articolo 110 del decreto legislativo n. 50 del 2016, in caso di fallimento o di liquidazione coatta e concordato preventivo dell'aggiudicatario, di risoluzione del contratto per reati accertati o grave inadempimento ai sensi degli articoli 135 e 136 o di recesso ai sensi dell'articolo 92, commi 3 e 4, del decreto legislativo n. 159 del 2011:

- a) sono interpellati progressivamente gli operatori economici che hanno partecipato all'originaria procedura di gara, risultanti dalla relativa graduatoria, se ancora in possesso dei necessari requisiti, al fine di stipulare un nuovo contratto per l'affidamento del completamento delle prestazioni;
- b) l'interpello avviene in ordine decrescente a partire dall'operatore economico che ha formulato la prima migliore offerta ammessa, escluso l'originario aggiudicatario, fino al quinto migliore offerente in sede di gara;

c) l'affidamento all'operatore economico supplente avviene alle medesime condizioni economiche già offerte dall'aggiudicatario originario.

#### <span id="page-38-0"></span>**10.2 Altre disposizioni e informazioni**

#### <span id="page-38-1"></span>**10.2.1 Computo dei termini**

Tutti i termini previsti dagli atti di gara, ove non diversamente specificato, sono calcolati in conformità Regolamento CEE n. 1182/71 del Consiglio del 3 giugno 1971.

#### <span id="page-38-2"></span>**10.2.2 Trattamento dei dati personali**

Ai sensi dell'articolo 13 del decreto legislativo n. 196 del 2003, in relazione ai dati personali il cui conferimento è richiesto ai fini della gara, si rende noto che:

- a) titolare del trattamento, nonché responsabile, è Comune di Cesarò nella persona del Geom. Gaetano Virzì;
- b) il trattamento è finalizzato allo svolgimento della gara e dei procedimenti amministrativi e giurisdizionali conseguenti, alle condizioni di cui all'articolo 18 del decreto legislativo n. 196 del 2003;
- c) il trattamento è realizzato per mezzo delle operazioni o complesso di operazioni di cui all'articolo 4, comma 1, lettera a), del decreto legislativo n. 196 de 2003, con o senza l'ausilio di strumenti elettronici o comunque automatizzati, mediante procedure idonee a garantirne la riservatezza, effettuate dagli incaricati al trattamento a ciò autorizzati dal titolare del trattamento;
- d) dati personali conferiti, anche giudiziari, il cui trattamento è autorizzato ai sensi degli articoli 21 e 22 del decreto legislativo n. 196 del 2003, con provvedimento dell'Autorità garante n. 7 del 2009 (G.U. n. 13 del 18 gennaio 2010 – s.o. n. 12), Capi IV, numero 2), lettere d) ed e), sono trattati in misura non eccedente e pertinente ai fini del procedimento di gara e l'eventuale rifiuto da parte dell'interessato a conferirli comporta l'impossibilità di partecipazione alla gara stessa;
- e) i dati possono venire a conoscenza degli incaricati autorizzati dal titolare e dei componenti degli organi che gestiscono il procedimento, possono essere comunicati ai soggetti cui la comunicazione sia obbligatoria per legge o regolamento o a soggetti cui la comunicazione sia necessaria in caso di contenzioso;
- f) l'interessato che abbia conferito dati personali può esercitare i diritti di cui all'articolo 13 del predetto decreto legislativo n. 196 del 2003.

## <span id="page-38-3"></span>**10.2.3 Accesso agli atti**

Fermo restando quanto previsto dagli articoli 53, del decreto legislativo n. 50 del 2016, l'accesso agli atti di gara è consentito, entro 10 (dieci) giorni dalla comunicazione del provvedimento lesivo:

- a) per gli offerenti esclusi, o la cui offerta sia stata esclusa, limitatamente agli atti formatisi nelle fasi della procedura anteriori all'esclusione fino al conseguente provvedimento di esclusione;
- b) per gli offerenti ammessi e la cui offerta sia compresa nella graduatoria finale, dopo l'approvazione della Proposta di aggiudicazione o, in assenza di questa, dopo 30 (trenta) giorni dall'Proposta di aggiudicazione, per quanto attiene i verbali di gara e le offerte degli altri partecipanti alla gara;
- c) per gli offerenti ammessi e la cui offerta sia compresa nella graduatoria finale, dopo l'Aggiudicazione, per quanto attiene la verifica delle offerte anomale.

#### <span id="page-38-4"></span>**10.2.4 Norme richiamate, documenti integranti le disposizioni di gara**

Fanno parte integrante del presente Disciplinare di Gara e del successivo contratto d'appalto:

- a) il decreto legislativo 50/2016;
- b) il regolamento di attuazione approvato con d.P.R. 5 ottobre 2010, n. 207 nelle parti non abrogate dall'art 217 D.Lgs. n. 50/2016;
- c) il capitolato generale d'appalto, approvato con decreto ministeriale 19 aprile 2000, n. 145, per quanto non previsto dal Capitolato speciale d'appalto.

## <span id="page-38-5"></span>**10.3 Riserva di aggiudicazione**

La stazione appaltante si riserva, senza alcun diritto degli offerenti a rimborso spese o indennità di alcun genere agli offerenti:

- a) di differire, spostare o revocare il presente procedimento di gara;
- b) di non procedere all'aggiudicazione se nessuna offerta risulti conveniente o idonea in relazione all'oggetto del contratto, ai sensi dell'articolo 95, comma 12, del decreto legislativo n. 50 del 2016.

Lì, 07/12/2020

Il Responsabile Unico del Procedimento Capo dell'Area Tecnica f.to Geom. Gaetano O. Virzì

#### **Allegati: modelli per la partecipazione:**

**(art. 48, comma 2, d.P.R. n. 445 del 2000)**

- Atto Unilaterale di Obbligo;
- Modello F23
- Dichiarazione di avvenuto sopralluogo autonomo